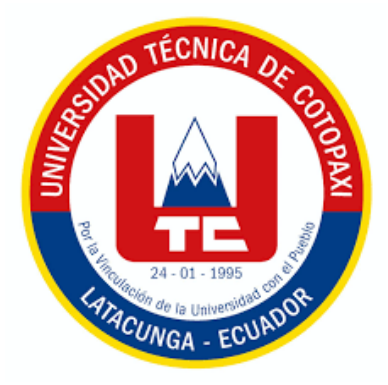

# **UNIVERSIDAD TÉCNICA DE COTOPAXI**

# **FACULTAD DE CIENCIAS DE LA INGENIERÍA Y APLICADAS**

**CARRERA DE INGENIERÍA ELECTROMECÁNICA**

PROPUESTA TECNOLÓGICA

# **"IMPLEMENTACIÓN DE UN SISTEMA ELECTRÓNICO PARA EL CONTROL DE CALIDAD DE HUEVOS DE GALLINA MEDIANTE PROCESAMIENTO DE IMÁGENES"**

Proyecto de Titulación presentado previo a la obtención del Título de Ingeniero

Electromecánico

**Autores:**

Tapia Carrera Mauricio Efraín

**Tutor:**

MsC. Jefferson Alberto Porras Reyes

Latacunga – Ecuador 2024

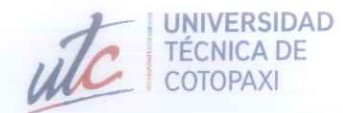

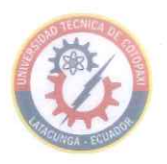

# DECLARACIÓN DE AUDITORÍA

Yo, Tapia Carrera Mauricio Efraín, declaro ser autor de la presente propuesta tecnológica "IMPLEMENTACIÓN DE UN SISTEMA ELECTRÓNICO PARA EL CONTROL DE CALIDAD DE HUEVOS DE GALLINA MEDIANTE PROCESAMIENTO DE IMÁGENES", siendo el MsC. Jefferson Alberto Porras Reyes tutor del presente trabajo; eximo expresamente a la Universidad Técnica de Cotopaxi y a sus representantes legales de posibles reclamos o acciones legales.

Además, certifico que las ideas, conceptos, procedimientos y resultados vertidos en la presente propuesta tecnológica, son de mi exclusiva responsabilidad.

Tapia Carrera Mauricio Efraín C.C.: 0503803652

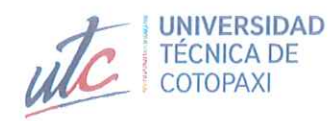

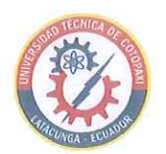

## AVAL DEL TUTOR DE PROYECTO DE TITULACIÓN

En calidad de Tutor del Trabajo de Investigación sobre el título:

"IMPLEMENTACIÓN DE UN SISTEMA ELECTRÓNICO PARA EL CONTROL DE CALIDAD DE HUEVOS DE GALLINA MEDIANTE PROCESAMIENTO DE IMÁGENES", de Tapia Carrera Mauricio Efraín, de la carrera de Ingeniería Electromecánica, considero que dicho informe investigativo cumple con los requerimientos metodológicos y aportes científico- técnico suficientes para ser sometidos a la evaluación del Tribunal de Validación de Proyecto que el Consejo Directivo de la Facultad de CIENCIAS DE LA INGENIERÍA Y APLICADAS de la Universidad Técnica de Cotopaxi designe, para su correspondiente estudio y calificación.

Latacunga, febrero 2024

MsC. Jefferson Alberto Porras Reyes C.C. 0704400449

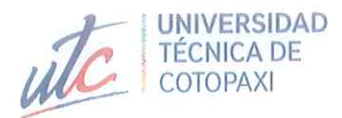

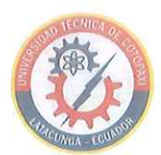

# APROBACIÓN DEL TRIBUNAL DE TITULACIÓN

En calidad de Tribunal de Lectores, aprueban el presente Informe de Investigación de acuerdo a las disposiciones reglamentarias emitidas por la Universidad Técnica de Cotopaxi, y por la FACULTAD DE CIENCIAS DE LA INGENIERÍA Y APLICADAS; por cuanto, el o los postulantes Tapia Carrera Mauricio Efraín, con el título de Proyecto de Titulación "IMPLEMENTACIÓN DE UN SISTEMA ELECTRÓNICO PARA EL CONTROL DE CALIDAD DE HUEVOS DE GALLINA MEDIANTE PROCESAMIENTO DE IMÁGENES" han considerado las recomendaciones emitidas oportunamente y reúne los méritos suficientes para ser sometido al acto de Sustentación de Proyecto.

Por lo antes expuesto, se autoriza realizar los empastados correspondientes, según la normativa institucional.

Latacunga, febrero 2024

Para constancia firman:

Lector 1 (Presidente) Ing. Ms.C Cristian Fabián Gallardo Molina

C.I.:0502847692

Lector<sub>2</sub> Ing. Ms.C Luis Miguel Navarrete López C.C. 1803747284

Lector 3 Ing. Ms. C Luigi Orlando Freire Martínez

C.C. 0502529589

#### **AGRADECIMIENTO**

<span id="page-4-0"></span>*Agradezco en primer lugar a Dios, por darme un día más de vida; a mi padre Celio Tapia y a mi madre Gladys Carrera por guiar y formar mi vida personal y profesional, a mi hermano Cristina Tapia por estar conmigo en las buenas y aún más en las malas, por ser uno de mis cómplices a lo largo de mi vida y a mi hermosa novia Micaela Gutierrez por estar siempre conmigo apoyándome e inculcándome el valor de la superación. Agradezco a mi Director de Carrera y amigo, Ing. MsC. Cristian Fabián Gallardo Molina y a mi Tutor, Ing MsC. Jefferson Alberto Porras Reyes, que han sido una gran guía en este transcurso de mi vida Universitaria y en las aulas por la confianza en mí para la realización de este proyecto. Mauricio Tapia*

v

# **DEDICATORIA**

<span id="page-5-0"></span>*Este proyecto de tesis va dedicado a Dios y más que todo a mis padres Celio Tapia y Gladis Carrera, porque gracias a ellos estoy aquí cumpliendo una meta más en mi vida, con su esfuerzo y perseverancia diaria me dieron la dicha de estudiar en la Universidad Técnica de Cotopaxi, la cual me ha abierto las puertas para cumplir mi sueño de ser profesional. Mauricio Tapia*

*.*

# **UNIVERSIDAD TÉCNICA DE COTOPAXI**

# **FACULTAD DE CIENCIAS DE LA INGENIERÍA Y APLICADAS**

**TÍTULO:** "IMPLEMENTACIÓN DE UN SISTEMA ELECTRÓNICO PARA EL CONTROL DE CALIDAD DE HUEVOS DE GALLINA MEDIANTE PROCESAMIENTO DE IMÁGENES"

**Autor:** Tapia Carrera Mauricio Efraín

#### **RESUMEN**

<span id="page-6-0"></span>Esta tesis presenta el prototipo de un sistema electrónico para el control de calidad de huevos de gallina, utilizando inteligencia artificial, se la realizó con un software de lenguaje de programación libre Python.

El prototipo está formado por una estructura de madera MDF (Medium Density Fibreboard) cortada con láser y una banda trasportadora impresa en 3D, que cuenta con un motor a paso Nema 17, un servo motor Mg995, una fuente de 120 Vac - 12Vdc, placa de distribución de voltaje, arduino 1, driver a 4988, los mismos están programados en un software libre Arduino, en el interior de la misma se encuentra la cámara web USB de alta velocidad VGA 100fps Full HD 1080P para el procesamiento de imágenes y un panel LED de 50 Watts para la iluminación. Las imágenes son procesadas mediante la aplicación de filtro Gaussiano para difuminar el ruido de la imagen, luego se aplica Umbralización RGB a BGR, los análisis de resultados son guardados en una base de datos.

Se ordena las 15 muestras de huevos para introducirlos en el módulo de clasificación automática quien nos entregará los valores de área del objeto (huevo de gallina) ubicado en la zona de ensayo. El error porcentual para el tamaño del área se analiza de forma general, donde la estimación del área del producto y la eficiencia del algoritmo es del 98,19%, lo que muestra que el algoritmo falla en la estimación en un 1,81%, lo que se acerca al valor real.

**Palabras clave:** Visión artificial, Python, Área de la elipse, Imagen binarizada, Arduino.

# **TECHNICAL UNIVERSITY OF COTOPAXI FACULTY OF ENGINEERING AND APPLIED SCIENCES**

# <span id="page-7-0"></span>**TITLE: "IMPLEMENTATION OF AN ELECTRONIC SYSTEM FOR QUALITY CONTROL OF CHICKEN EGGS THROUGH IMAGE PROCESSING"**

#### *Author: Author: Author:*

Tapia Carrera Mauricio Efraín

#### **ABSTRACT**

This thesis presents the prototype of an electronic system for quality control of chicken eggs, using artificial intelligence through image processing, it was carried out with the free programming Python language software. The model is made up of a laser-cut MDF (Medium Density Fibreboard) wooden structure and a 3D printed conveyor belt, which has a Nema 17 stepper motor, an Mg995 servo motor, a 120 Vac - 12Vdc source, voltage distribution board, arduino 1, 4988 drivers, they are programmed in free Arduino software; Inside it is the highspeed VGA 100fps Full HD 1080P USB webcam for image processing and a 50-Watt LED panel for lighting. The images are processed by applying Gaussian filter to blur image noise, then RGB Thresholding is applied to BGR. The percentage error for the area size is analyzed in a general way, where the estimation of the product area and the efficiency of the algorithm is 98.19%, which shows that the algorithm fails the estimation by 1.81%, which is close to the real value. The analysis results are saved in a database. Finally, the 15 egg samples are sorted to be introduced into the automatic classification module which will give us the area values of the object (chicken egg) located in the test area.

**Keywords:** Computer vision, Python, Ellipse area, Binarized image, Arduino.

# **AVAL DE TRADUCCIÓN - PROFESIONAL EXTERNO**

Cárdenas Guanoluisa Olga María de los Ángeles, con cédula de identidad número: 1707530141, Magister en la Enseñanza de Inglés, con número de registro de la SENESCYT No. 1027-11-720602; CERTIFICO haber revisado y aprobado la traducción al idioma Inglés del resumen del trabajo de investigación con el título: "IMPLEMENTACIÓN DE UN SISTEMA ELECTRÓNICO PARA EL CONTROL DE CALIDAD DE HUEVOS DE GALLINA MEDIANTE PROCESAMIENTO DE IMÁGENES" de: Tapia Carrera Mauricio Efraín, de la carrera de Ingeniería Electromecánica, perteneciente a la Facultad de Ciencias de la Ingeniería y Aplicadas.

En virtud de lo expuesto y para constancia de lo mismo se registra la firma respectiva.

Latacunga, febrero de 2024

Glanchs)

Cárdenas Guanoluisa Olga María de los Ángeles C.I: 1707530141 Email: ocardenas7@yahoo.com

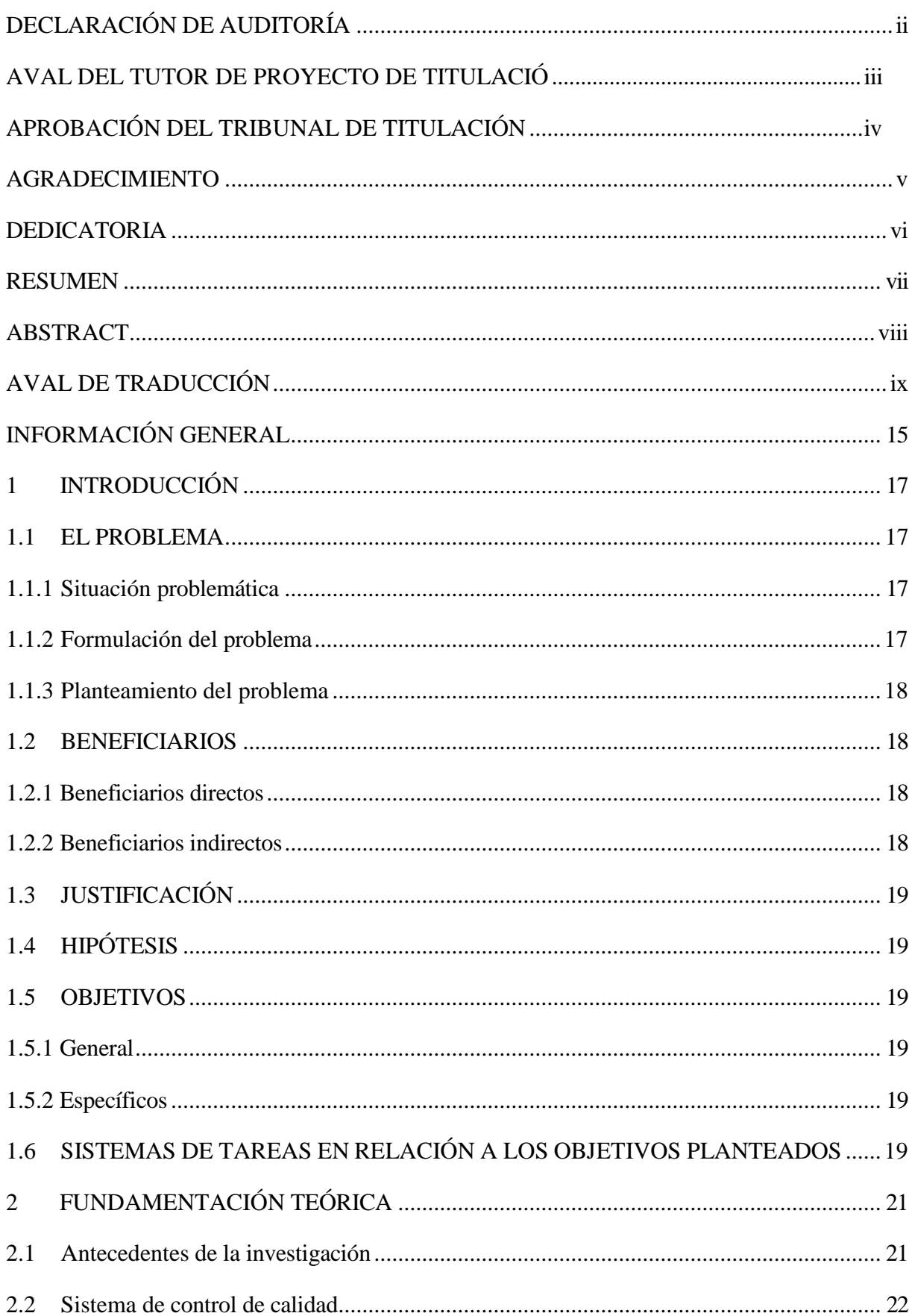

# ÍNDICE GENERAL

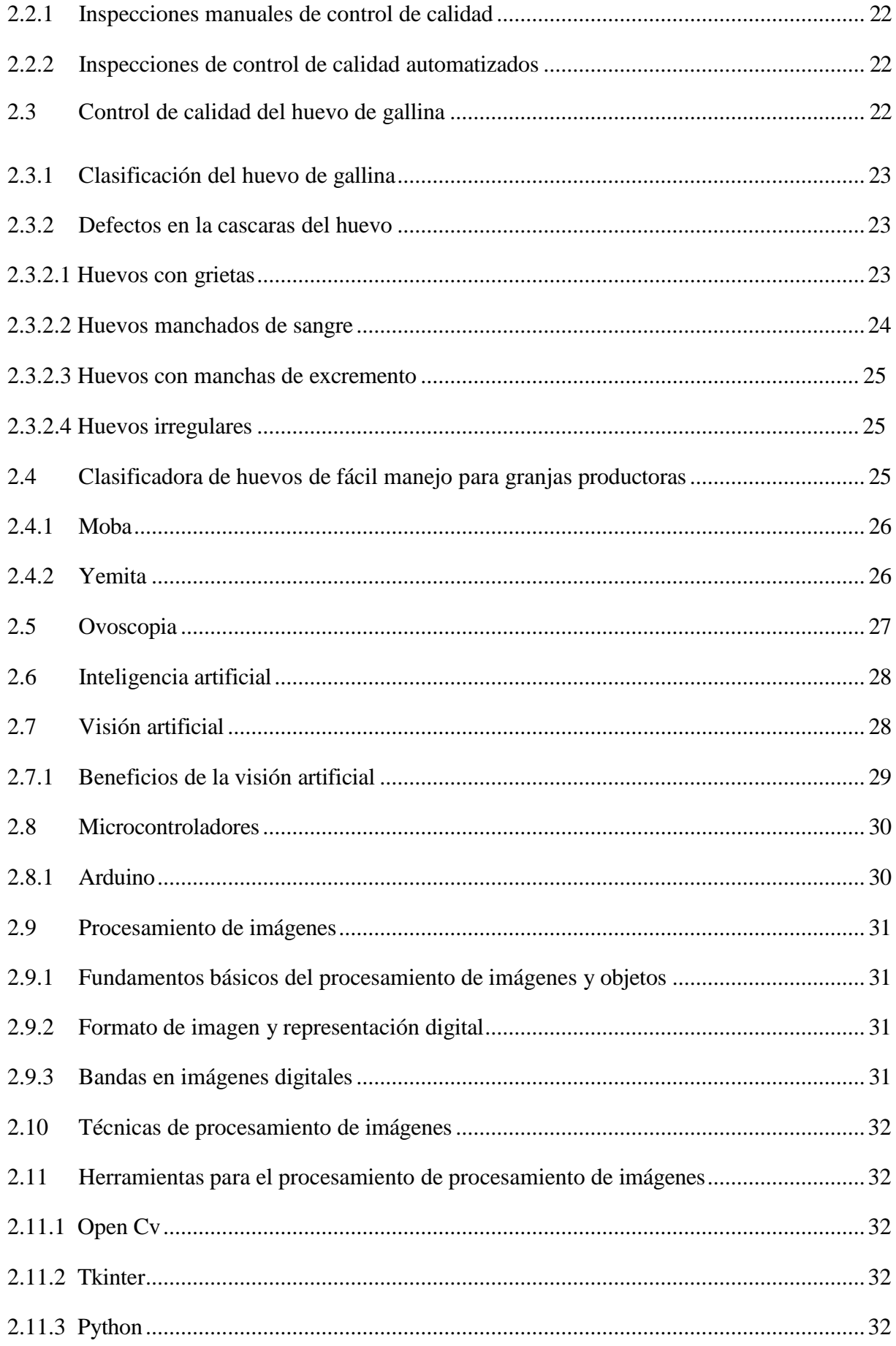

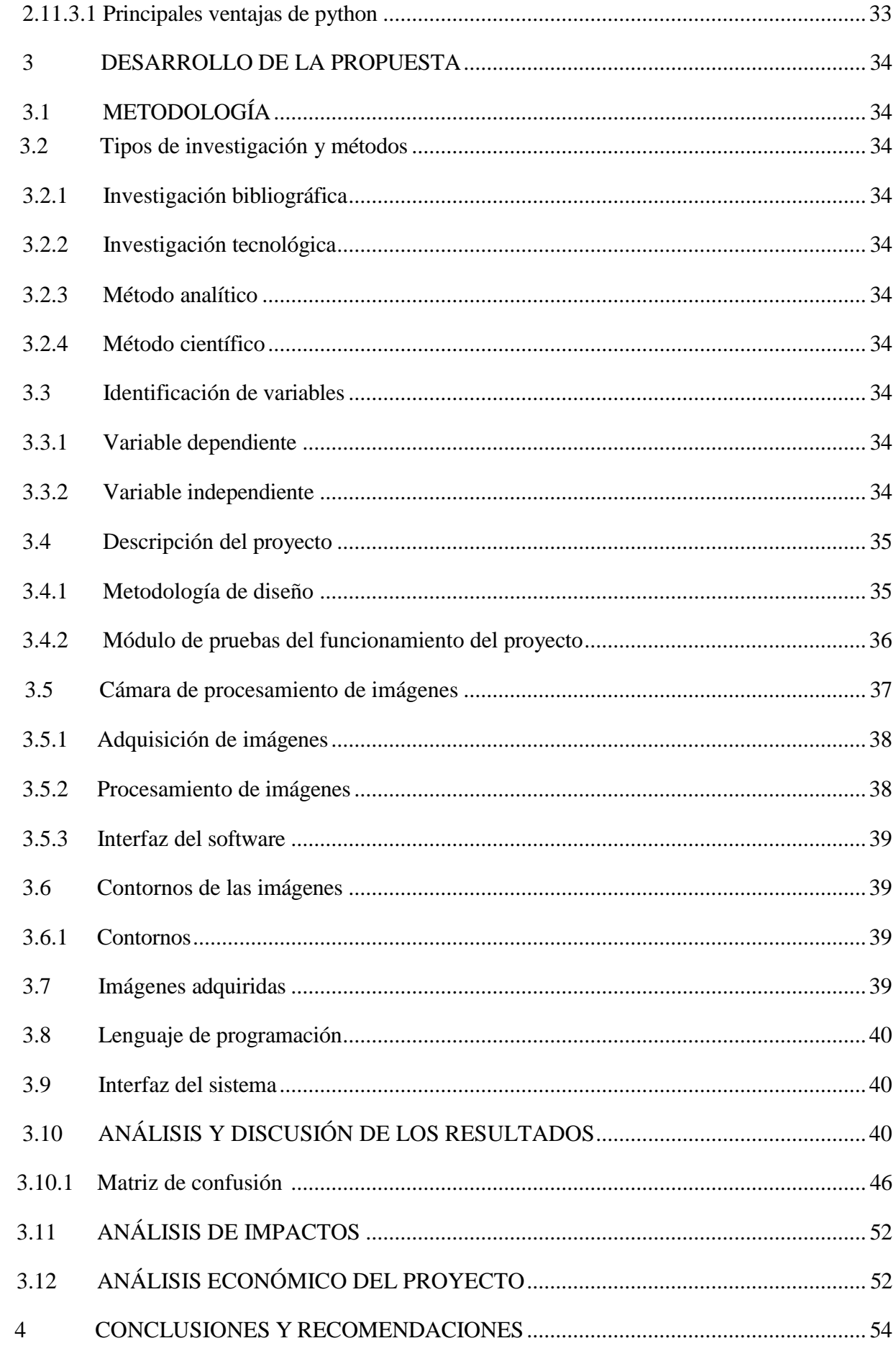

# **ÍNDICE DE TABLAS**

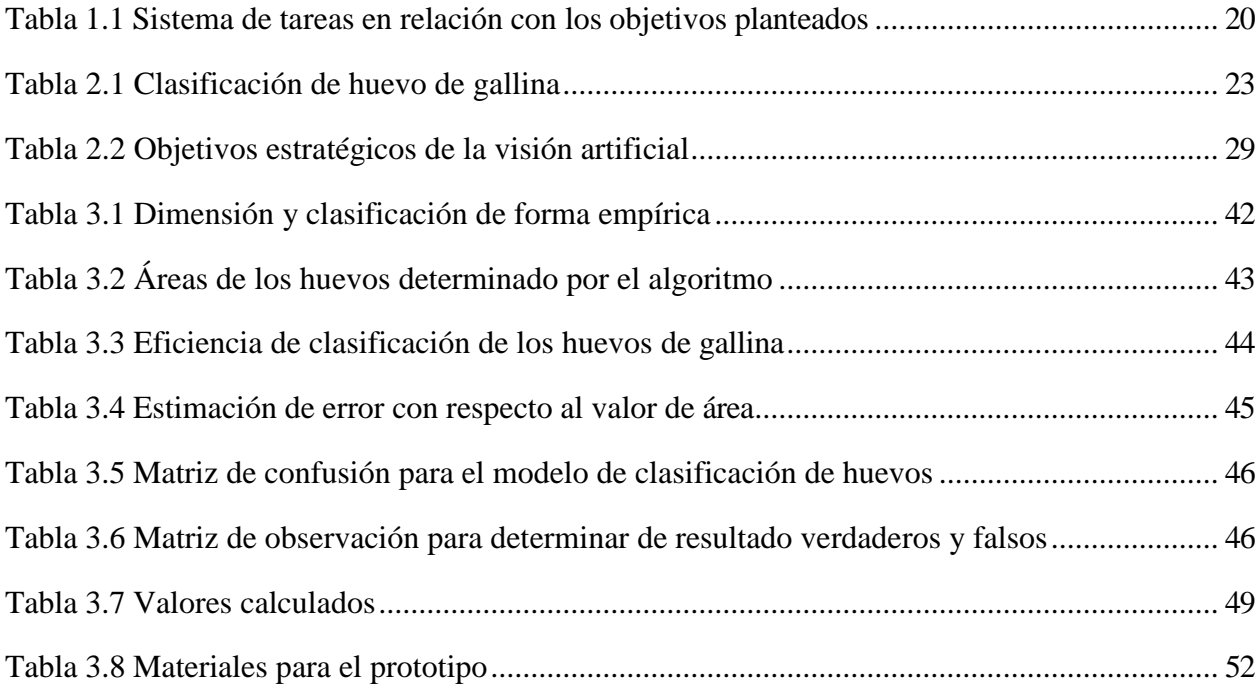

# **ÍNDICE DE FIGURAS**

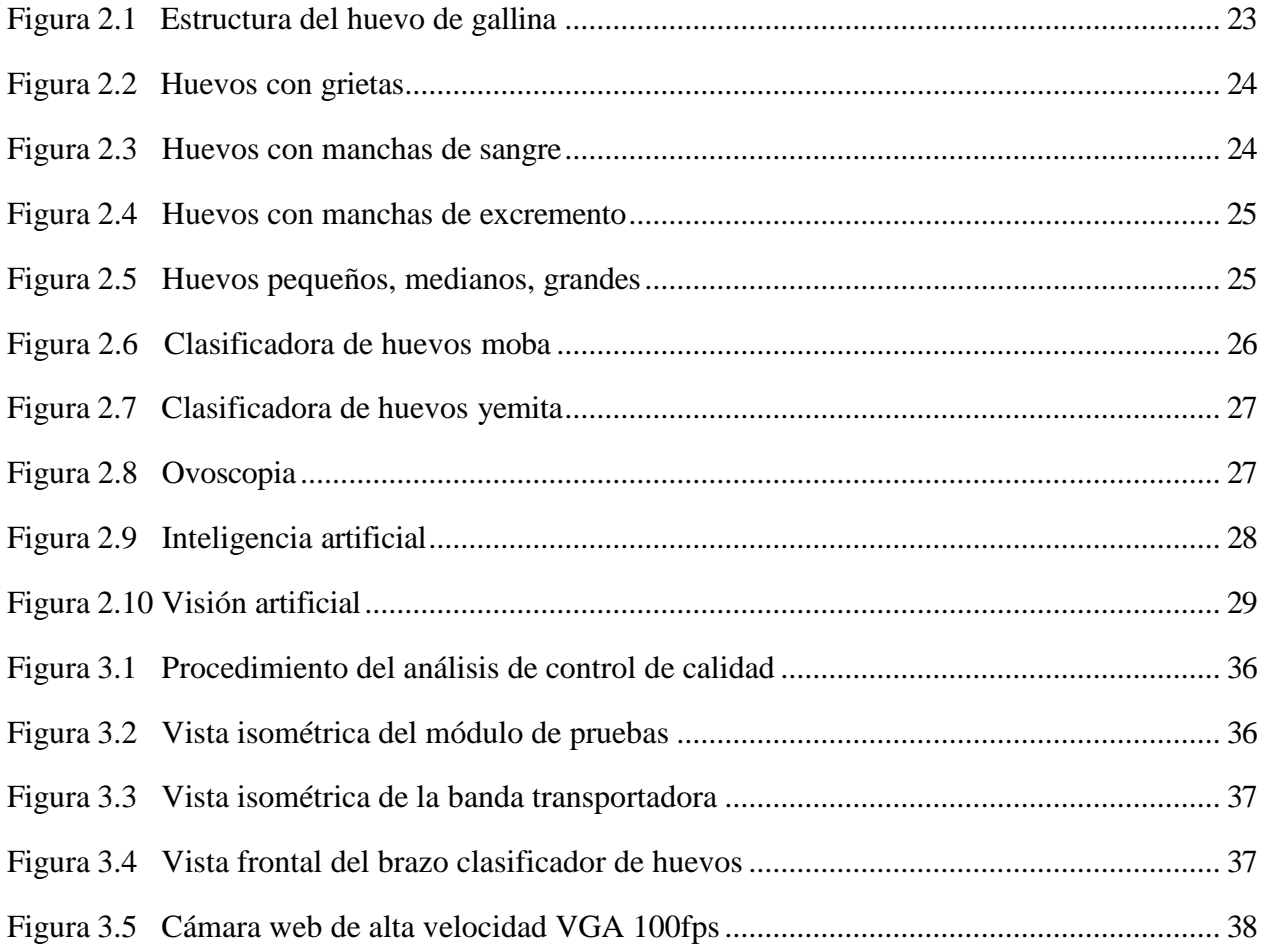

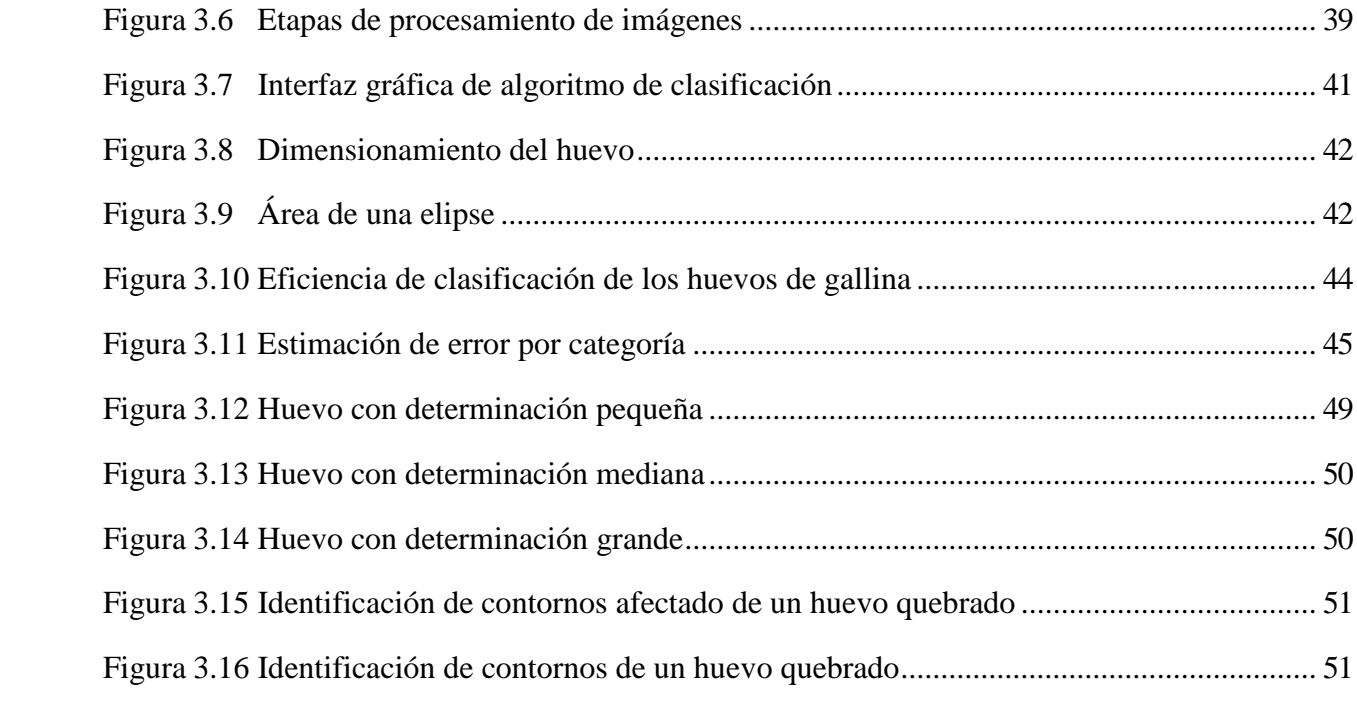

# <span id="page-14-0"></span>**INFORMACIÓN GENERAL**

# **Título:** IMPLEMENTACIÓN DE UN SISTEMA ELECTRÓNICO PARA EL CONTROL DE CALIDAD DE HUEVOS DE GALLINA MEDIANTE PROCESAMIENTO DE IMÁGENES.

**Fecha de inicio:** octubre 2023

**Fecha de finalización:** febrero 2024

#### **Lugar de ejecución:**

- Región: Sierra
- Provincia: Cotopaxi
- Parroquia: Eloy Alfaro
- Sector: San Felipe

**Facultad que auspicia:** Facultad de Ciencias de la Ingeniería y Aplicadas (CIYA)

**Carrera que auspicia:** Ingeniería Electromecánica

**Proyecto de investigación vinculado:**

#### **Equipo de trabajo:**

• MsC. Jefferson Alberto Porras

Reyes Cédula: 0704400449

Correo electrónico: [jefferson.porras0449@utc.edu.ec](mailto:cristian.gallardo@utc.edu.ec)

Tapia Carrera Mauricio

Efraín Cédula:

0503803652

Correo electrónico: [mauricio.tapia2@utc.edu.ec](mailto:willian.endara5@utc.edu.ec)

Dirección: Parroquia Juan Montalvo, Barrio Pichaló

# **Área del conocimiento:**

- Área: 07 Ingeniería, industria y construcción
- Subárea del Conocimiento: 071 Ingeniería y profesiones afines

# **Línea de investigación:** Procesos industriales.

**Sublínea de investigación de la Carrera:** Automatización e inteligencia artificial aplicado a procesos electromecánicos.

#### **1 INTRODUCCIÓN**

<span id="page-16-1"></span><span id="page-16-0"></span>En Ecuador, es necesario fortalecer el control de calidad entre los diferentes productores avícolas y reducir el tiempo y los costos de producción. Actualmente se están desarrollando muchas aplicaciones en tiempo real para controlar la producción. El objetivo de este trabajo es simular e implementar un sistema de control de calidad de huevos mediante procesamiento de imágenes.

El uso de software de imágenes gratuito para desarrollar un sistema electrónico de control de calidad puede ayudarle a evitar perder tiempo determinando para identificar los huevos que son adecuados para una producción de alta calidad. Para la implementación del trabajo de investigación se tuvo en cuenta la situación actual del manejo y control de calidad del huevo, el cual es ampliamente utilizado en las empresas de avicultura, y la necesidad de desarrollar un sistema automatizado de control de calidad mediante un sistema electrónico diseñado específicamente para el análisis del huevo mediante una cámara oscura. Se ofreció una cámara y los huevos a analizar pasarán sobre una cinta transportadora.

La interfaz es fácil de usar, le permite elegir entre dos métodos en su prototipo experimental; manual y automatizado mediante software especialmente diseñado que almacena resultados y análisis en una base de datos de fácil acceso.

#### <span id="page-16-2"></span>**1.1 EL PROBLEMA**

#### **1.1.1 Situación problemática**

En el Ecuador existe un aproximado de 1.819 granjas avícolas productivas en todo el territorio y una producción de 3.650 millones de huevos según datos obtenidos de CONAVE (Corporación Nacional de Avicultores del Ecuador) [1].

<span id="page-16-3"></span>Un mayor control de calidad tiene una gran demanda en la industria avícola, y la automatización de procesos es esencial para evitar pérdidas de rendimiento y tiempo. Este trabajo demuestra la implementación de un sistema electrónico para el control de calidad de huevos de gallina, usando procesamiento de imágenes. Utilizando un software gratuito para analizar los huevos y determinar la calidad de producción.

#### **1.1.2 Formulación del problema**

Falta de un sistema automatizado para el control de calidad de huevos de gallina mediante

procesamiento de imágenes.

## **1.1.3 Planteamiento del problema**

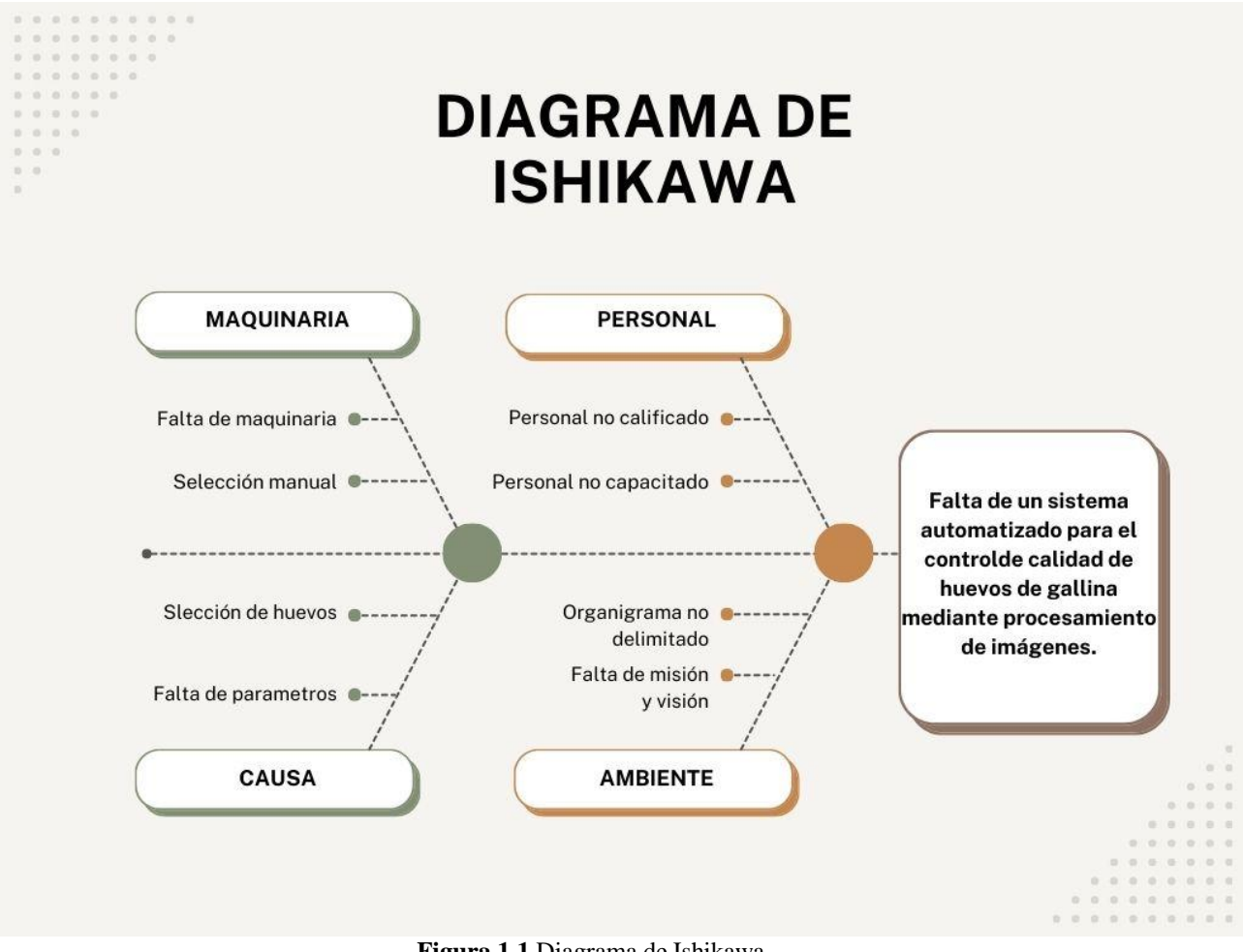

**Figura 1.1** Diagrama de Ishikawa **Fuente:** Investigador

## <span id="page-17-0"></span>**1.2 BENEFICIARIOS**

## **1.2.1 Beneficiarios directos**

Avicultores de la provincia de Cotopaxi

#### **1.2.2 Beneficiarios indirectos**

Los consumidores

### <span id="page-18-0"></span>**1.3 JUSTIFICACIÓN**

La simulación se desarrolló enfocando en analizar los diferentes procesos utilizados por las empresas especializadas en la producción de huevos de gallina, mantener el control de calidad a través de sistemas de control electrónico, e identificar mediante detección temprana huevos aptos y huevos dañados que pueden ser utilizados para distintos fines. El sistema es factible y rentable porque no requiere grandes inversiones porque utiliza software libre y puede replicarse en todo el país. Con este sistema el destinatario directo es el productor avícola, lo que reduce el tiempo de inspección del producto y garantiza una buena calidad. Para desarrollar un sistema electrónico de control de calidad del huevo, obtuvimos la información necesaria de libros, artículos científicos y bibliotecas virtuales.

## <span id="page-18-1"></span>**1.4 HIPÓTESIS**

Con la implementación de un sistema electrónico se logrará identificar los huevos idóneos con una mayor eficacia en menor tiempo y ofrecer un producto de calidad.

#### <span id="page-18-2"></span>**1.5 OBJETIVOS**

#### **1.5.1 General**

Implementar un prototipo de un sistema electrónico para el control de calidad de huevos de gallina por medio de procesamiento de imágenes para la segregación de huevos buenos y malos.

#### <span id="page-18-3"></span>**1.5.2 Específicos**

- Investigar sobre fuentes bibliográficas mediante el estudio de los diferentes métodos de control de calidad para la producción de los huevos en las diferentes avícolas.
- Analizar las diferentes características técnicas mediante visión artificial para el desarrollo de un sistema electrónico de control de calidad en la producción de huevos.
- Diseñar un prototipo basado en visión artificial para el control de un sistema electrónico que permita el desarrollo de control de calidad de huevos de gallina.
- Desarrollar las pruebas de funcionamiento del prototipo experimental para comprobar su rendimiento.

# <span id="page-18-4"></span>**1.6 SISTEMAS DE TAREAS EN RELACIÓN A LOS OBJETIVOS PLANTEADOS**

<span id="page-19-0"></span>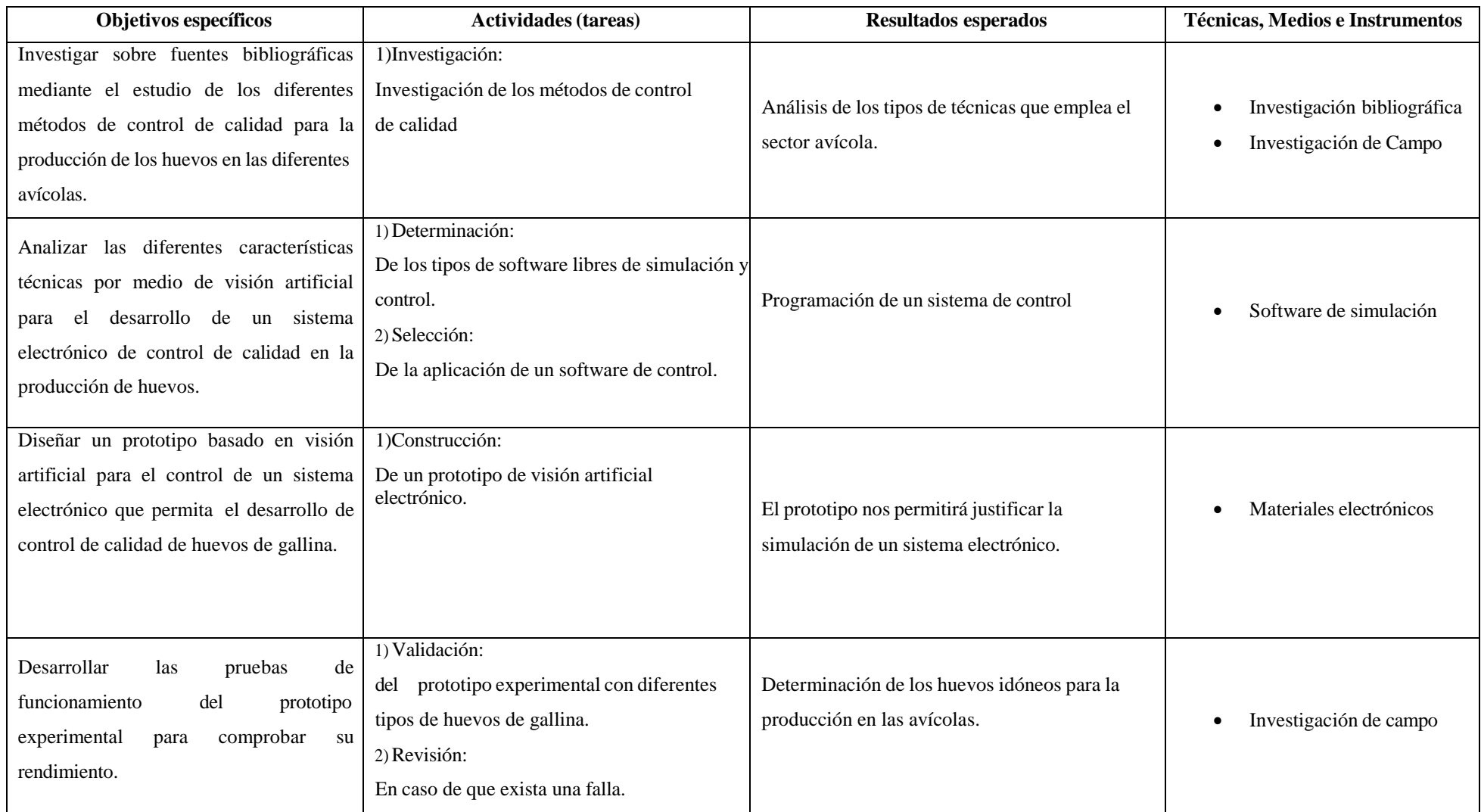

# **Tabla 1.1** Sistema de tareas en relación con los objetivos planteados

# <span id="page-20-0"></span>**2 FUNDAMENTACIÓN TEÓRICA**

#### **2.1 Antecedentes de la investigación**

A nivel nacional varios estudiantes de diferentes universidades desarrollaron sistema de control de calidad de huevos de gallina:

- En el año 2018 Ángel Fernández estudiante de la Universidad Técnica de Ambato trabajó en su proyecto de grado titulado "Sistema electrónico para control de calidad de huevos mediante procesamiento de imágenes", el tiempo de procesamiento para obtener las imágenes que usó fue de 61.92 segundos, es decir 1.72 segundos. por un huevo. El prototipo se probó en huevos destinados al consumo humano y se analizaron 108 huevos, de los cuales el 21% eran aptos y el 79% no aptos, identificándose los principales problemas: grietas, excesiva porosidad y cáscaras muy finas. [2].
- <span id="page-20-1"></span> En la Escuela Politécnica Superior de Chimborazo, los estudiantes David Paguay y Luis Valarezo culminaron su proyecto de titulación denominado "Diseño e implementación de un prototipo de clasificador de huevos de gallina basado en imperfecciones de la cáscara aplicando visión artificial" en el año 2018. Diseñaron e implementaron un prototipo de clasificador de huevos de gallina basado en imperfecciones de escala utilizando visión artificial. El prototipo se ejecuta en una minicomputadora Raspberry Pi3 conectada a una cámara de red Genius F100 que utiliza tecnología ovomirror y una serie de espejos para capturar imágenes de todos los lados del óvulo, brindando cobertura de toda el área. La imagen resultante se procesa en Raspberry utilizando la biblioteca de visión de OpenCV para implementar algoritmos escritos en el lenguaje de programación Python. Para determinar las desviaciones en la superficie de la cáscara del huevo se utilizan métodos estadísticos y de visión artificial. [3]

#### **2.2 Sistema de control de calidad**

Cada vez más fabricantes utilizan sistemas automáticos de control de calidad para detectar problemas antes de que sea demasiado tarde o aumenten los costes. Los sistemas de control de calidad automatizados también pueden mejorar la calidad general del producto, aumentar el rendimiento, reducir las inspecciones manuales obsoletas y aumentar la competitividad.

#### **2.2.1 Inspecciones manuales de control de calidad**

Con una inspección manual completa, se puede medir, inspeccionar y evaluar productos a lo largo de la línea de producción o en intervalos específicos durante la producción.

Una intervención totalmente manual se basa únicamente en la observación humana, no en equipos o tecnología de inspección.

Este tipo de prueba está sujeto a errores humanos y depende de la experiencia en la que realiza el trabajo, lo que puede comprometer la precisión y confiabilidad de las mediciones de la prueba.

#### **2.2.2 Inspecciones de control de calidad automatizados**

La inspección automatizada elimina prácticamente todos los inconvenientes asociados con las inspecciones totalmente manuales. No requieren ninguna intervención humana más que la carga y descarga y permiten inspecciones automatizadas a velocidades muy altas.

Estos sistemas automatizados de inspección de calidad se utilizan en una amplia variedad de aplicaciones y herramientas, la evaluación de piezas de proveedores y la digitalización de mediciones de control de calidad para seguimiento y archivo [4].

#### <span id="page-21-0"></span>**2.3 Control de calidad del huevo de gallina**

El huevo es el ovulo de la gallina evolucionado, los huevos frescos no son sometidos a procedimientos de conservación. Las partes básicas de la estructura del huevo son: la cascara del huevo, la yema y las proteínas están separadas por membranas que preservan su integridad. El peso medio de un huevo es de unos 60 gramos, de los cuales la clara constituye el 60%, la yema el 30% y la cáscara junto con la membrana el 10% del total. El tamaño del huevo está clasificado entre pequeños, medianos y grandes, a su vez también influye la suciedad que presenta [5].

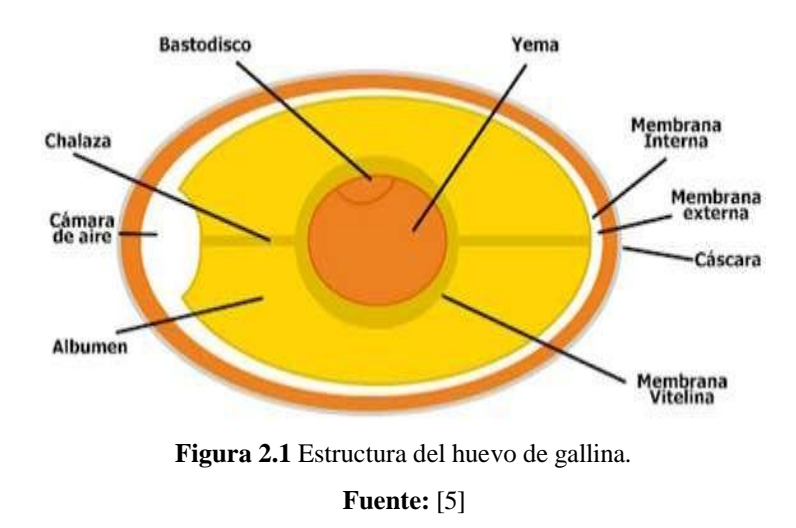

#### **2.3.1 Clasificación del huevo de gallina**

En cuanto a la clasificación de huevos, las granjas avícolas a nivel nacional están sujetas a la normativa NTE IEN 1973 sobre huevos y ovoproductos comerciales, las cuales tienen las siguientes características según su unidad de masa, donde las desviaciones máximas permitidas para todos los huevos tamaños y tipos es de 1 gramo [6].

| Categorías                                   | Peso en gramos  |  |  |
|----------------------------------------------|-----------------|--|--|
| Jumbo                                        | > 78.0 g        |  |  |
| <b>AAA</b>                                   | $67,0 - 77,9$ g |  |  |
| AA                                           | $60,0 - 66,9$ g |  |  |
| А                                            | $53,0 - 59,9 g$ |  |  |
| В                                            | $46,0 - 52,9$ g |  |  |
|                                              | < 46.0 g        |  |  |
| $\mathbf{F}_{\mathbf{u}\mathbf{u}}$ nto: [6] |                 |  |  |

<span id="page-22-0"></span>**Tabla 2.1** Clasificación de huevo de gallina

**Fuente:** [6]

#### **2.3.2 Defectos en la cascara del huevo**

La cáscara está compuesta principalmente por una matriz de calcio. Su esqueleto es más pequeño que el componente proteico-mineral. Entre ellos, el calcio es el elemento más común e importante, esta matriz contiene concentraciones mucho más bajas de sodio, magnesio, zinc, manganeso, hierro, cobre, aluminio y boro. La calidad o fortaleza de la cáscara del huevo depende principalmente del metabolismo mineral de la gallina y, a su vez, de las características genéticas de cada raza y cepa.

#### **2.3.2.1 Huevos con grietas**

El tamaño y el peso del huevo aumentan con la edad, pero el peso de la cáscara no

aumenta al mismo ritmo. Como resultado, disminuye el espesor de la cáscara del huevo y su porcentaje en relación al peso del huevo. Esto se debe a que a medida que aumenta el diámetro de los poros, la superficie se expande en mayor medida y la cantidad de CaCo3 depositado disminuye, lo que hace que la cáscara sea menos duradera [7].

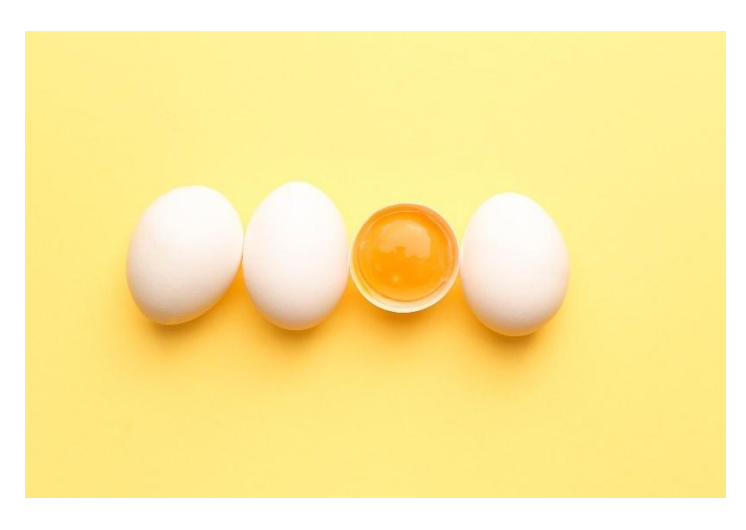

**Figura 2.2** Huevos con grietas. **Fuente:** [7]

#### **2.3.2.2 Huevos manchados de sangre**

Las manchas de sangre pueden ser la hemorragia de un pequeño vaso sanguíneo en el ovario u oviducto, si la mancha de sangre está en la yema la hemorragia sucedió en el ovario al momento de la ovulación o en el infundíbulo del oviducto antes que se estableciera la albúmina.; ya si la mancha de sangre está en la albúmina la hemorragia ocurrió en la pared del magnum del oviducto [8].

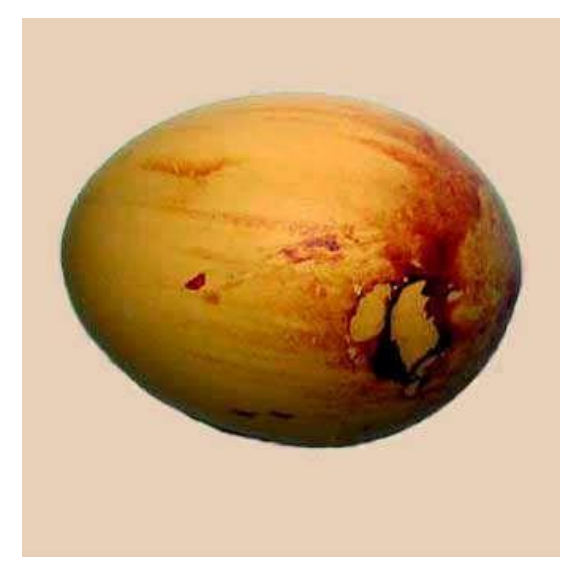

**Figura 2.3** Huevos con manchas de sangre. **Fuente:** [8]

#### **2.3.2.3 Huevos con manchas de excremento**

Si el huevo presenta manchas de heces, se puede presentar por una alimentación incorrecta o por problemas intestinales que manchan el huevo al salir esto puede ocasionar salmonella [9].

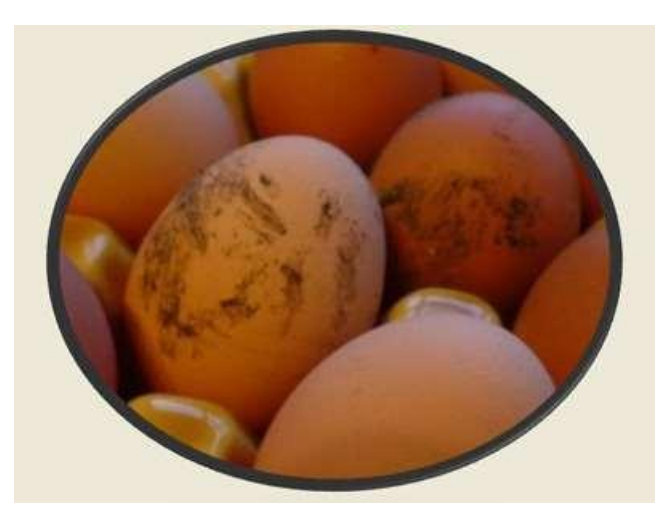

**Figura 2.4** Huevos con manchas de excremento. **Fuente:** [9]

#### **2.3.2.4 Huevos irregulares**

La forma de los huevos puede variar notablemente en cuanto a su simetría o tamaño. Pueden tener estas formas por la inmadurez del útero o enfermedades infecciosas virales [6].

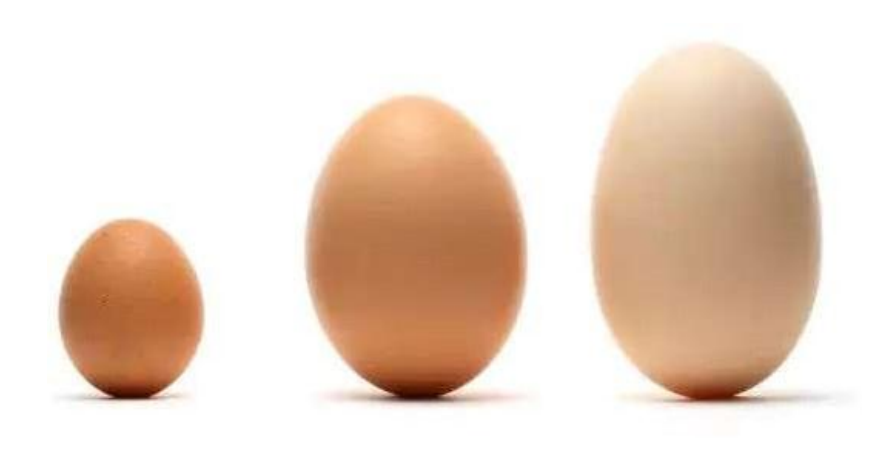

<span id="page-24-1"></span><span id="page-24-0"></span>**Figura 2.5** Huevos pequeños, medianos, grandes. **Fuente:** [6]

#### **2.4 Clasificadora de huevos de fácil manejo para granjas productoras**

#### **2.4.1 Moba**

Desde pequeñas empresas productoras de huevos hasta grandes industrias envasadoras. La Mobanette3 es una máquina clasificadora de huevos semiautomática diseñada para pequeñas granjas.

Con un rendimiento máximo de 1.600 huevos por hora, Mobannette3 es una herramienta de clasificación de huevos eficiente y fácil de usar que puede ser operada por una sola persona. Esta clasificadora de huevos compacta casi no requiere mantenimiento, utiliza muy poca energía y es la herramienta de alto rendimiento más versátil para los productores de huevos. La Mobanette3 pesa sólo 20,6 kg (45 libras), lo que la convierte en una herramienta eléctrica eficaz para los productores de huevos. Simplemente conecte este clasificador de huevos a un tomacorriente y estará listo para comenzar a clasificar huevos. Los bulbos tubulares brindan una visión clara de todos los huevos que se inspeccionarán mientras los operadores los alimentan y empacan [10].

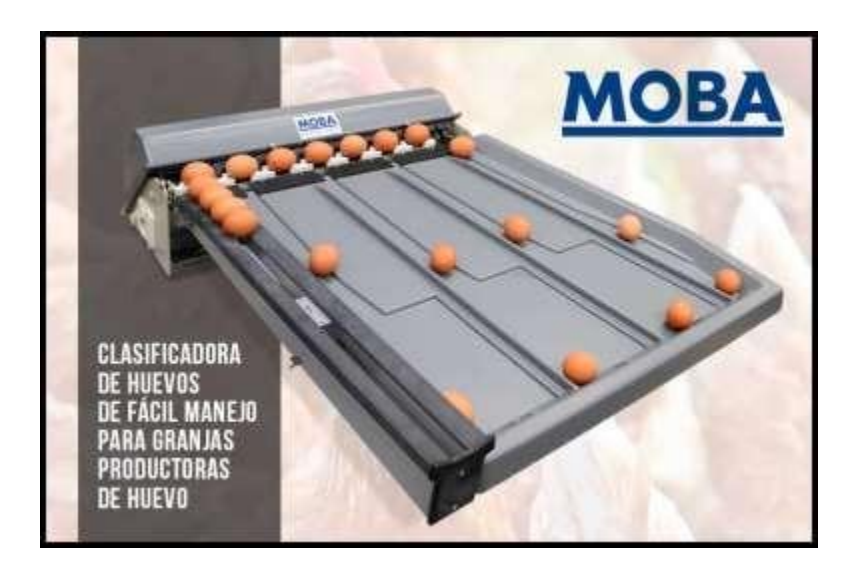

**Figura 2.6** Clasificadora de huevos Moba. **Fuente:** [10]

#### **2.4.2 Yemita**

El dispositivo está fabricado con piezas de aluminio, hierro y fibra de vidrio. Por lo general, el cucharón o el motor son los que se desgastan más. Fabricamos ambos componentes o los revendemos como piezas de repuesto. Esta máquina clasificadora de huevos es de tipo rotativo que clasifica los huevos por peso y los parámetros de clasificación son ajustables [11].

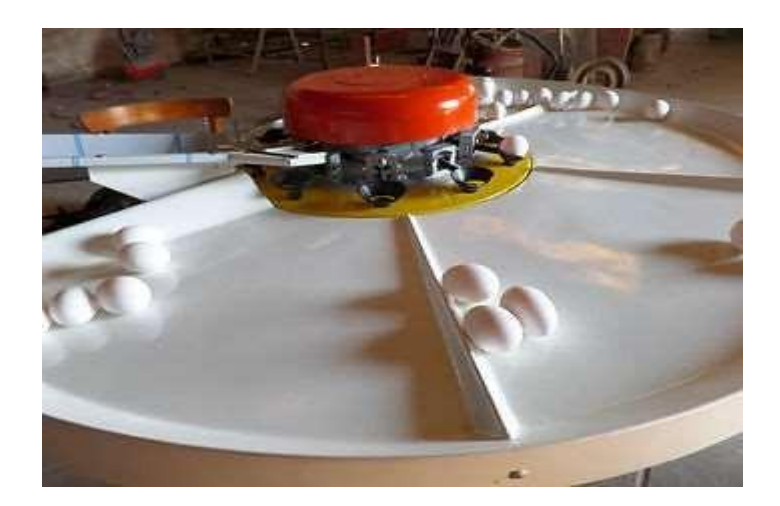

**Figura 2.7** Clasificadora de huevos yemita. **Fuente:** [11]

#### <span id="page-26-0"></span>**2.5 Ovoscopia**

La ovoscopia requiere una luz brillante sobre una cáscara de huevo intacta. Dependiendo de la calidad de la lámpara o del ovoscopio, la superficie de trabajo y la pigmentación de la cáscara del huevo en la incubadora se pueden detectar a través del ovoscopio. Para los huevos para incubar de carne con cáscara marrón, el examen ovoscópico después de 8 a 10 días de incubación suele ser muy indicativo, y se permite que la incubadora de una etapa permanezca cerrada hasta que se realice el procedimiento ovoscópico [12].

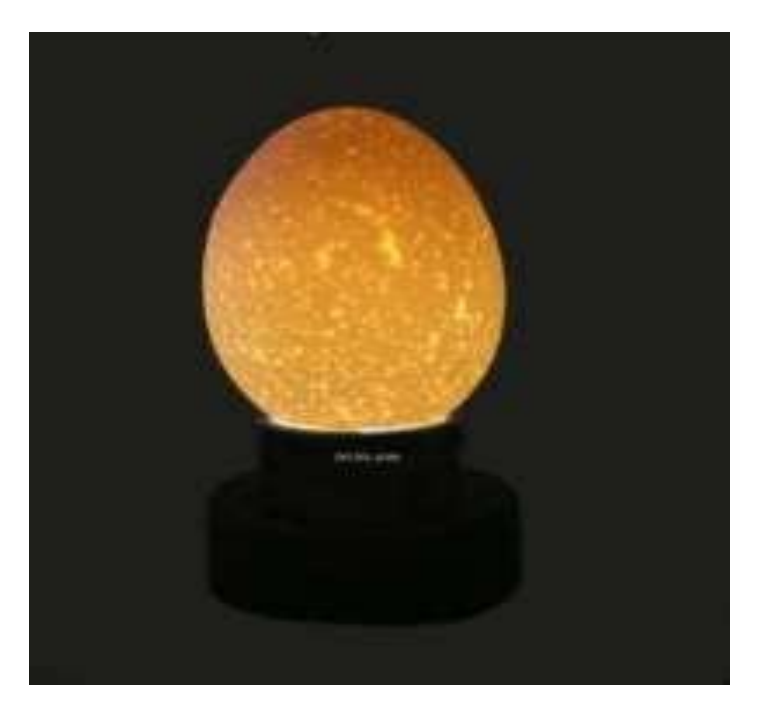

**Figura 2.8** Ovoscopia. **Fuente:** [12]

#### **2.6 Inteligencia artificial**

La inteligencia artificial, es una de las ramas de la informática más populares en la actualidad debido a su amplia gama de aplicaciones. La búsqueda de mecanismos que nos ayuden a comprender la inteligencia y modelarla y simularla ha llevado a muchos investigadores a elegir este campo de estudio. Desde sus inicios, la inteligencia artificial ha tenido que lidiar con conflictos donde la inteligencia no tiene una definición clara y simple [13].

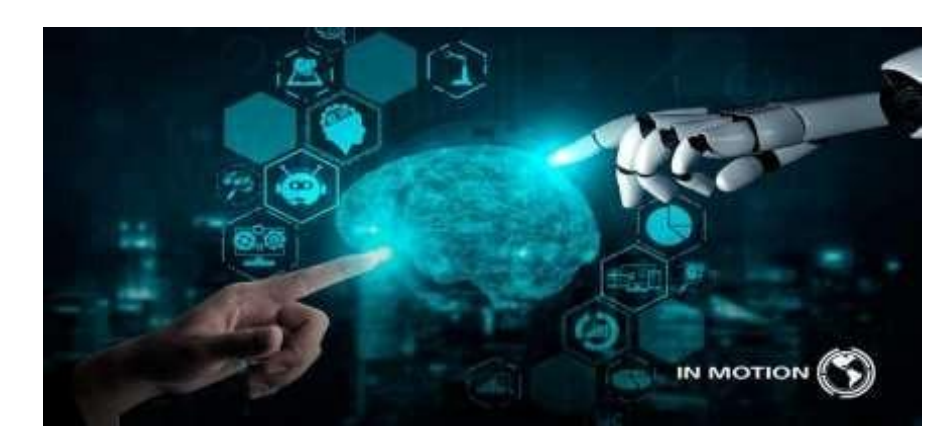

**Figura 2.9** Inteligencia artificial. **Fuente:** [13]

## <span id="page-27-0"></span>**2.7 Visión artificial**

La "visión por ordenador" puede definirse como un campo de la "inteligencia artificial" en el que cualquier tipo de información especial obtenida a partir de imágenes digitales puede adquirirse, procesarse y analizarse utilizando la tecnología adecuada. La visión artificial consiste en un conjunto de procesos diseñados para realizar análisis de imágenes. Estos procesos son: adquisición de imágenes, memoria de información, procesamiento e interpretación de resultados [14].

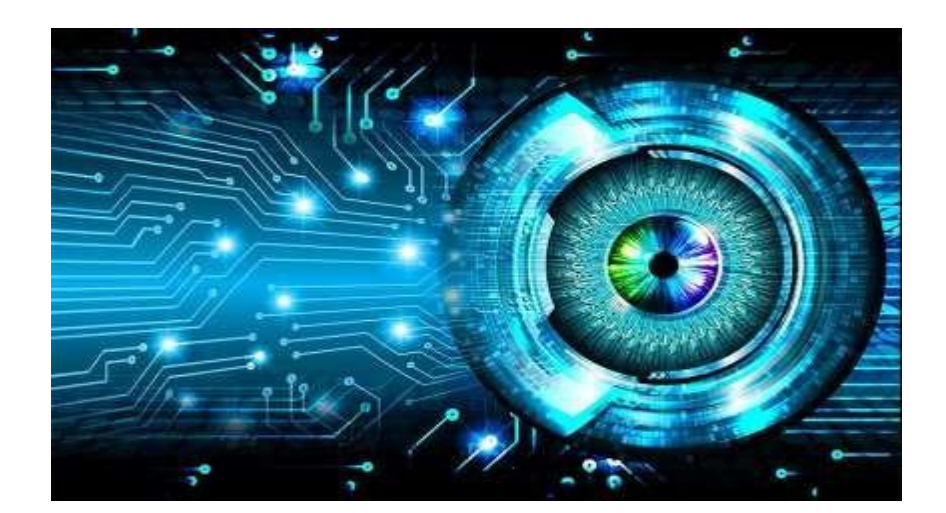

**Figura 2.10** Visión artificial. **Fuente:** [14]

#### <span id="page-28-0"></span>**2.7.1 Beneficios de la visión artificial**

La visión humana es la más adecuada para la interpretación cualitativa de escenas complejas no estructuradas, la visión artificial destaca en la medición cuantitativa de escenas estructuradas debido a su velocidad, precisión. En una línea de producción, un sistema de visión artificial cada minuto pueden controlar cientos o incluso miles de piezas construidas por sistemas de visión por computadora.

Con la resolución y la óptica de la cámara adecuadas, podrá examinar fácilmente los detalles más pequeños de los objetos [14].

| Productividad aumentada                                                         | Las tareas repetitivas que<br>antes se realizaban de forma<br>manual ahora las realiza el<br>sistema de visión artificial |
|---------------------------------------------------------------------------------|----------------------------------------------------------------------------------------------------|
| Flexibilidad de producción                                                      | Medición y calibración,<br>guiado robótico, verificación<br>previa de operación                                           |
| Menor tiempo de inactividad<br>de la máquina y menor<br>tiempo de configuración | Cambios programados por<br>adelantado                                                                                     |

**Tabla 2.2** Objetivos estratégicos de la visión artificial

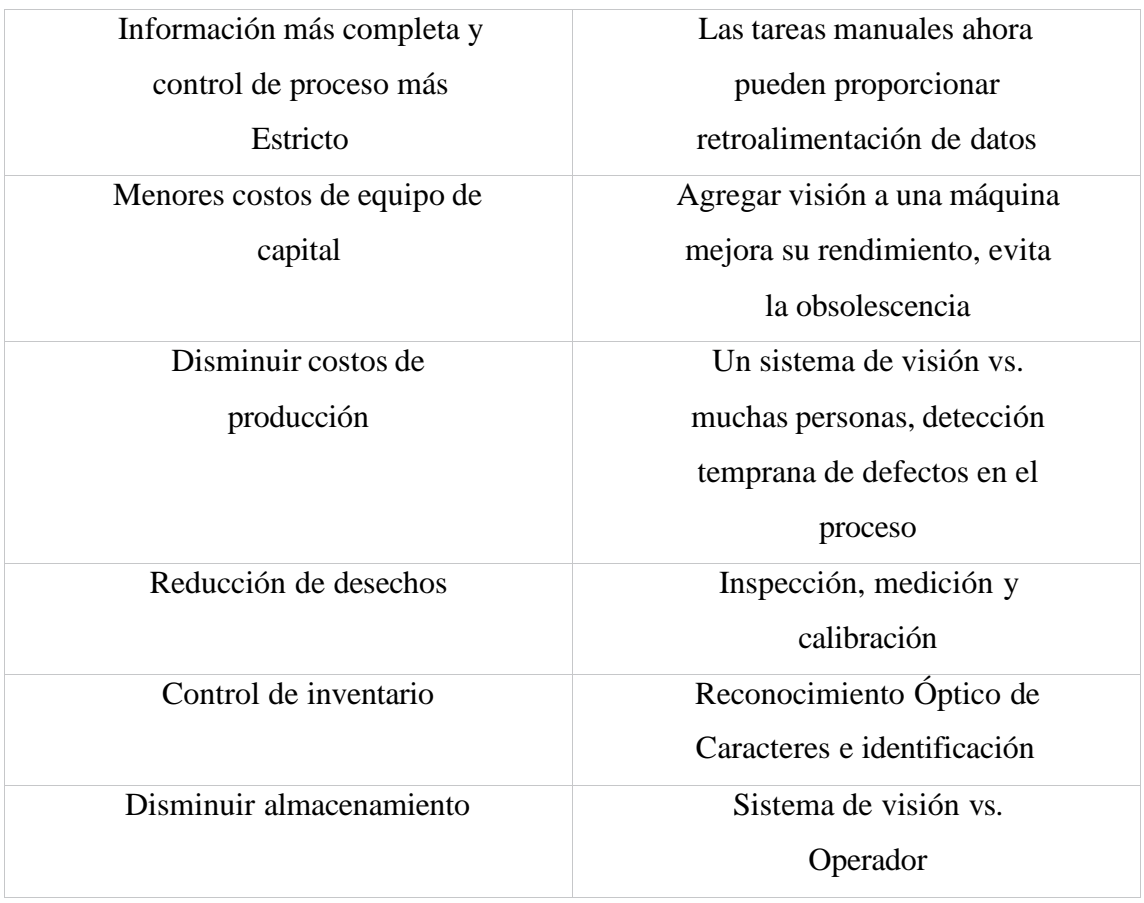

<span id="page-29-1"></span>**Fuente:** [14]

#### <span id="page-29-0"></span>**2.8 Microcontroladores**

Un microcontrolador es un dispositivo que tiene la misma funcionalidad que una computadora, sólo que en una versión más pequeña. Tiene una CPU (Unidad Central de Procesamiento), memoria RAM y memoria ROM, que es el cerebro del sistema informático y el motor que hace funcionar la computadora. Sus beneficios y aplicabilidad se pueden encontrar en muchos ámbitos de la vida diaria, así como en industrias que realizan tareas básicas, ya que se utiliza como complemento a la automatización de diversas actividades. [15].

## **2.8.1 Arduino**

Es una plataforma de hardware libre basada en una placa base con un microcontrolador y un entorno de desarrollo diseñado para facilitar el uso de la electrónica en proyectos interdisciplinarios. Arduino es una plataforma de hardware y software de código abierto basada en una placa sencilla con entradas y salidas analógicas y digitales y un entorno de desarrollo basado en un lenguaje de programación de procesamiento. Arduino es una plataforma de código abierto diseñada para facilitar los proyectos. Para ello se utiliza un

entorno de desarrollo gráfico, el hardware consta de un microcontrolador y puertos de entrada y salida [16].

#### **2.9 Procesamiento de imágenes**

El propósito del procesamiento de las imágenes es crear una representación adecuada del espacio físico midiendo y analizando ciertas cantidades físicas. En los últimos años se han logrado importantes avances en este campo, especialmente en medicina, donde ha mejorado la tecnología para crear imágenes utilizando fuentes de energía distintas a la luz visible. El objetivo del análisis de imágenes es extraer información cuantitativa de las imágenes. Esta información se encapsula en estructuras de datos especiales, incluidos escalares simples [17].

#### <span id="page-30-0"></span>**2.9.1 Fundamentos básicos del procesamiento de imágenes y objetos**

La manipulación o procesamiento de imágenes digitales implica el proceso algorítmico de convertir una imagen en otra, resaltar cierta información de interés y reducir o eliminar información irrelevante para la aplicación. Por lo tanto, las tareas de procesamiento de imágenes incluyen reducción de ruido, mejora del contraste y eliminación de efectos no deseados en la grabación, como iluminación, distorsión debido a efectos ópticos o de movimiento, mapeo geométrico y transformaciones de color [17].

#### <span id="page-30-1"></span>**2.9.2 Formato de imagen y representación digital**

Hoy las imágenes son un lenguaje en sí mismo. Dependiendo de diversos factores culturales, las imágenes se utilizan para transmitir mensajes, símbolos y diferentes tipos de mensajes. Por tanto, es necesario apoyar las representaciones digitales de imágenes para que luego puedan ser transformadas para transformar el contenido visual y simbólico o para obtener la información necesaria [17].

#### <span id="page-30-2"></span>**2.9.3 Bandas en imágenes digitales**

Para poder grabar imágenes a distancia, debe existir algún tipo de interacción entre el objeto observado y el detector. En imágenes digitales, los diferentes tipos de detectores dependen del tipo de radiación electromagnética que pueden detectar. Así como la información que se obtiene de un objeto también depende de la interacción de esta radiación con el objeto. Todos los objetos absorben, reflejan o emiten una cantidad de energía dependiendo de su longitud de onda, intensidad y tipo de radiación. Este tipo de radiación se define por sus propiedades físicas en el espectro electromagnético [17].

#### **2.10 Técnicas de procesamiento de imágenes**

Hay tres operaciones básicas para procesar imágenes digitales en escala de grises:

- <span id="page-31-0"></span>• operaciones puntuales
- operaciones aritméticas
- operaciones geométricas

Las operaciones de puntos se distribuyen de manera que cambian la escala de grises aplicada a un solo píxel sin tener en cuenta los píxeles vecinos. Las operaciones de puntos se definen sólo en términos de la intensidad de un píxel determinado, por lo que la herramienta clave para analizar y diseñar dichas operaciones es el histograma de la imagen [18].

#### <span id="page-31-1"></span>**2.11 Herramientas para el procesamiento de imágenes**

#### **2.11.1 Open Cv**

La biblioteca OpenCV está diseñada principalmente para visión por computadora en tiempo real. Se enfatizarán muchas áreas de aplicación: interacción personacomputadora (HCI4); subdivisión y reconocimiento de objetos; reconocimiento de gestos; seguimiento de movimiento; estructura de movimientos y robots móviles. Proporciona a los desarrolladores algunos algoritmos de detección de objetos como ángulos, líneas, círculos, rectángulos, puntos o caras [19].

#### <span id="page-31-2"></span>**2.11.2 Tkinter**

Tkinter es un enlace del lenguaje de programación Python a la biblioteca de gráficos Tcl/Tk. Esto significa que Tk se puede utilizar en varios lenguajes de programación, incluido Python llamado Tkinter. No es más que una capa de esta biblioteca en Python, por lo que usar Tk en otros lenguajes no será un problema [20].

#### **2.11.3 Python**

Python es un lenguaje de programación de alto nivel multiparadigma que le permite:

<span id="page-31-3"></span>programación obligatoria

- programación funcional
- programación orientada a objetos

# **2.11.3.1 Principales ventajas de Python**

- Es de código abierto (certificado OSI).
- Es interpretable y comprensible.
- Es fácil de aprender porque su sintaxis es muy legible por humanos.
- Se puede ampliar e integrar fácilmente en otros lenguajes (C, Java).

Python permite de una mayor forma la adquisición de imágenes [21].

#### **3 DESARROLLO DE LA PROPUESTA**

#### **3.1 METODOLOGÍA**

El siguiente capítulo describe métodos, procedimientos, materiales y condiciones, experimentos que respaldan el diseño y la simulación de un sistema de control de calidad de huevos de gallina.

#### <span id="page-33-1"></span><span id="page-33-0"></span>**3.2 Tipos de investigación y métodos**

#### **3.2.1 Investigación bibliográfica**

Dichos estudios resumen las definiciones y propiedades básicas de los elementos. Los empleados participan en el diseño de la simulación de control de calidad de huevos. Para lograr este objetivo, la fuente de información relacionada, como libros, artículos de revistas técnicas y cursos de formación, según el tema de investigación, con el fin de establecer una base teórica sólida.

#### <span id="page-33-2"></span>**3.2.2 Investigación tecnológica**

<span id="page-33-3"></span>Utilizando un software de simulación para determinar el tamaño y controlar el estado de cada huevo analizado.

#### **3.2.3 Método analítico**

<span id="page-33-4"></span>Descomponer y analizar los parámetros que debe cumplir los huevos de gallina para clasificarlos según su tamaño.

#### **3.2.4 Método científico**

Este método puede cumplir claramente con los estándares técnicos para la construcción del prototipo experimental, y permite seleccionar los materiales eléctricos y electrónicos.

#### <span id="page-33-6"></span><span id="page-33-5"></span>**3.3 Identificación de variables**

#### **3.3.1 Variable dependiente**

Realizar una clasificación de huevos que se encuentren en buena calidad.

#### **3.3.2 Variable independiente**

- <span id="page-33-7"></span>Tamaño
- Suciedad

#### Fisuras u orificios

El diseño experimental es la base de la investigación científica y tiene como objetivo ampliar nuestra comprensión de la naturaleza. Este estudio es pre experimental porque utiliza piezas de control y simulación existentes para desarrollar este sistema de control a través de ingeniería.

### <span id="page-34-0"></span>**3.4 Descripción del proyecto**

El prototipo de clasificación de huevos de gallina se basa en determinar los diferentes tamaños mediante visión artificial, intenta mejorar manualmente el tiempo empleado en el proceso, así como lograr el resultado de incrementar la calidad del producto mediante su evaluación y realizar un seguimiento de la producción. A través del análisis se pudo probar diferentes tamaños de huevos de gallina, este análisis contribuyó al procedimiento de adquisición de datos para el uso del proyecto. Se utilizaron métodos de selección para el software de control, lo que nos permitió elegir programas viables con parámetros técnicos ideales para el proyecto. Diseñar un prototipo de sistema de control de calidad y realizar pruebas relacionadas para lograr los resultados esperados. Usando el algoritmo necesario para la programación del sistema, su funcionamiento e identificación de parámetros significativos.

## **3.4.1 Metodología de diseño**

- Objeto para su análisis.
- Prototipo del sistema electrónico de calidad.
- Procesamiento de imágenes WEB CAM.
- Ordenador y software.
- Resultados del análisis según el objeto a analizar.

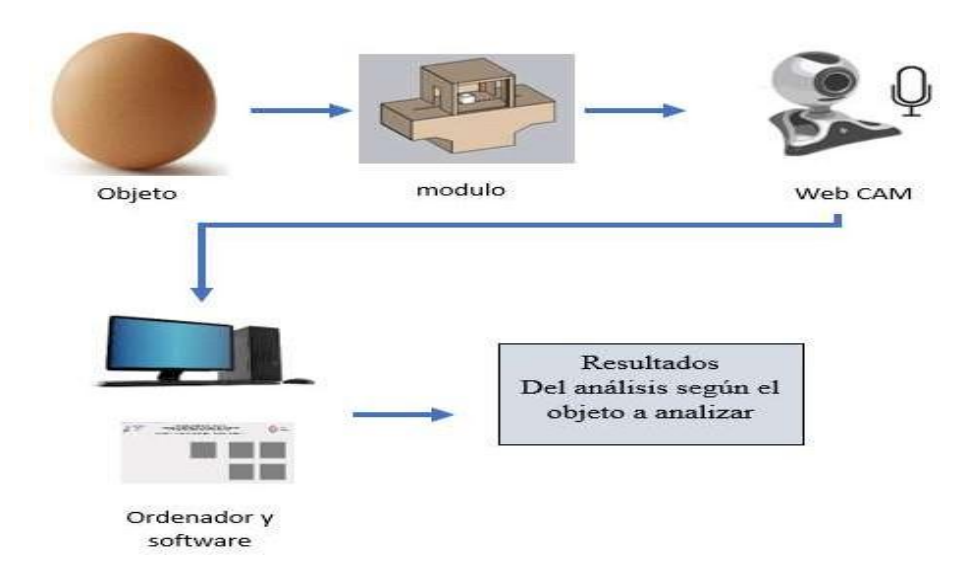

**Figura 3.1** Procedimiento del análisis de control de calidad. **Fuente:** [Investigador]

El paso para el control de calidad de huevos de gallina inicia con el análisis del objeto, luego pasa por una banda transportadora hasta el módulo las imágenes son procesadas por una cámara web posteriormente el ordenador y el software identifica las características del objeto, por último, realiza la clasificación según su tamaño y el estado en que el objeto se encuentra.

## **3.4.2 Módulo de pruebas del funcionamiento del proyecto**

En la Figura 3.2 se muestra el diseño del prototipo enfocada principalmente en una distribución matricial de los huevos de gallina para el respectivo análisis.

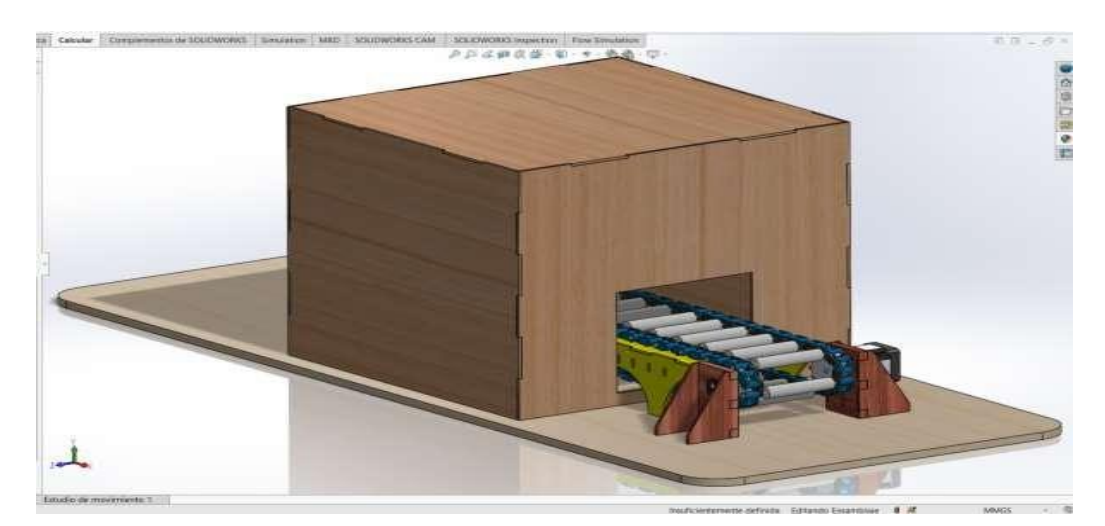

**Figura 3.2** Vista isométrica del módulo de pruebas. **Fuente:** [Investigador]

En la Figura 3.3 se muestra el diseño de la banda transportadora enfocada principalmente en el transporte de los huevos de gallina para el respectivo análisis.

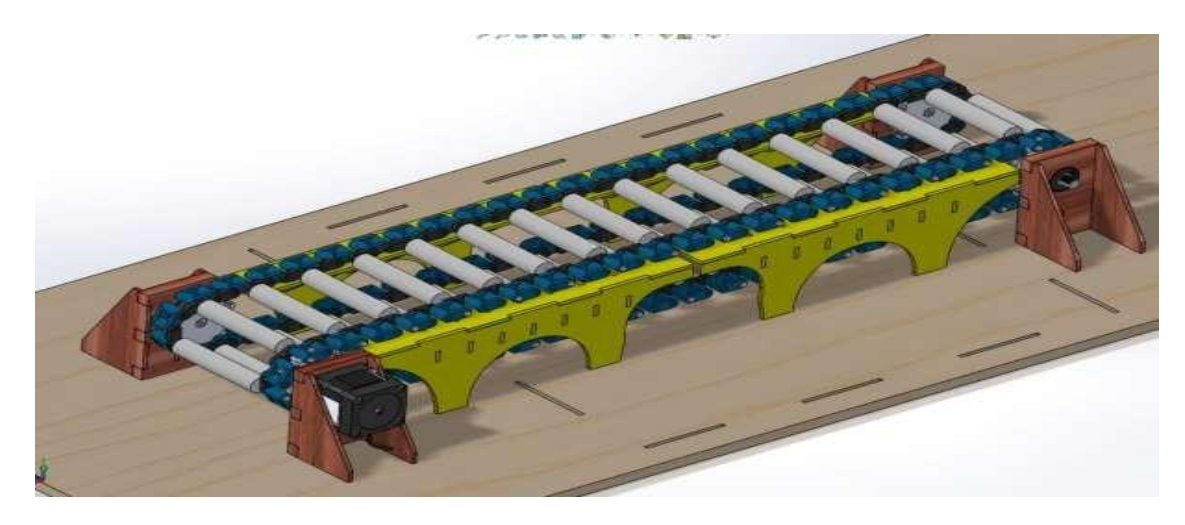

**Figura 3.3** Vista isométrica de la banda transportadora. **Fuente:** [Investigador]

<span id="page-36-0"></span>En la Figura 3.4 se muestra el brazo clasificador de huevos según su tamaño y el estado en el que se encuentra.

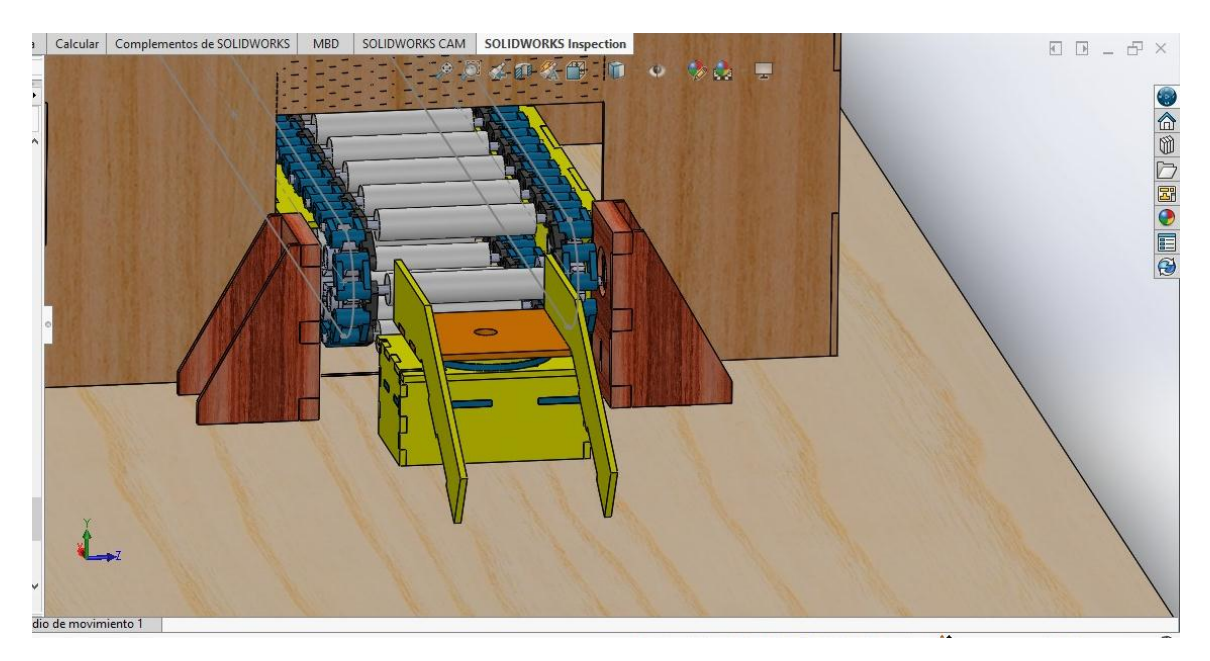

**Figura 3.4** Vista frontal del brazo clasificador de huevos. **Fuente:** [Investigador]

#### **3.5 Cámara de procesamiento de imágenes**

Para el sistema de procesamiento de imágenes utilizamos una unidad microcontroladora donde será la encargada de identificar las diferentes imágenes captadas por la cámara mostrada en la Figura 3.5. Este análisis tiene en cuenta los parámetros de control de calidad, selecciona los huevos según su tamaño y su estado, envía los resultados a la base de datos para análisis y resultados relevantes.

<span id="page-37-0"></span>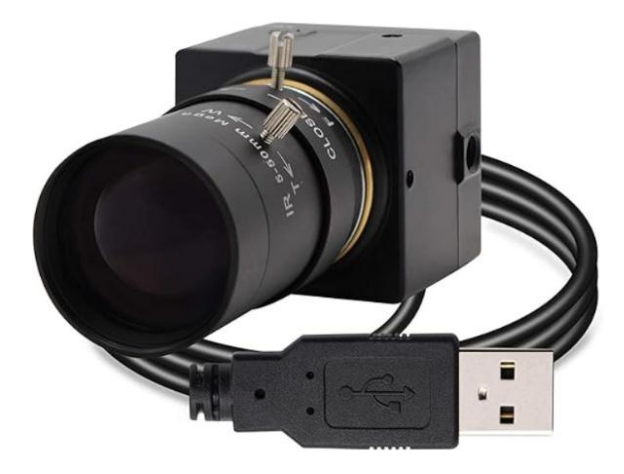

**Figura 3.5** Cámara web de alta velocidad VGA 100fps. **Fuente:** [Investigador]

# **3.5.1 Adquisición de imágenes**

El sistema se crea controlando un objeto de análisis que se mueve en una dirección, proporcionando un mejor control y acceso a la unidad de adquisición de imágenes para clasificar e identificar los huevos según los parámetros establecidos.

## <span id="page-37-1"></span>**3.5.2 Procesamiento de imágenes**

La Figura 3.6 muestra la interacción de los elementos principales que debe seguir el software de simulación.

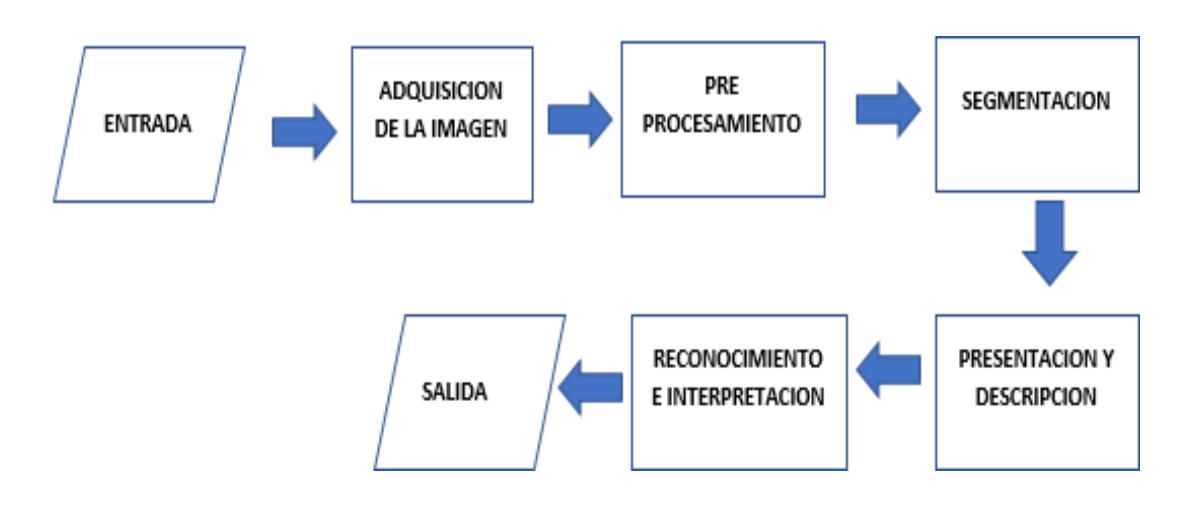

<span id="page-38-0"></span>**Figura 3.6** Etapas de procesamiento de imágenes. **Fuente:** [Investigador]

## **3.5.3 Interfaz del software**

- Recuadro de selección de imagen de interés para procesar.
- Imagen del área de interés para el procesamiento.
- Imagen en formato HSV para el análisis de imagen.

#### <span id="page-38-1"></span>**3.6 Contornos de las imágenes**

Disponemos de varios métodos para determinar los contornos de los objetos de la imagen. Para determinar estos métodos se requiere de una imagen binaria, que permita el análisis de características y parámetros en base a los valores identificados en cada imagen procesada. Los valores más bajo y más alto de la imagen permiten observar los bordes del huevo u otras características como grietas, poros, etc.

#### <span id="page-38-2"></span>**3.6.1 Contornos**

Estos son puntos continuos que se utilizan para definir los límites de una imagen conservando su forma para analizar objetos. El uso de bits binarios es importante porque los bordes falsos se pueden detectar con mayor precisión. Cuando transforma la imagen original, puede almacenar los contornos en variables de imagen antes de reconocerlos.

#### <span id="page-38-3"></span>**3.7 Imágenes adquiridas**

Las imágenes se dividieron en diferentes partes, en el prototipo cada imagen abarcaba 1 huevo para su análisis, debido a que las imágenes debían ser analizadas de forma independiente, las imágenes fueron tomadas desde diferentes ángulos, determinando las coordenadas de latitud y altitud. Un objeto debe tener múltiples coordenadas para

almacenarse en variables, y estas coordenadas deben estar en los planos x, y de sus respectivos análisis.

#### **3.8 Lenguaje de programación**

El lenguaje de programación utilizado en el proyecto es PYTHON. Es relativamente simple, por lo tanto, fácil de aprender porque requiere una sintaxis única que se centra en la legibilidad. Los desarrolladores pueden leer y traducir código Python más fácilmente que en otros lenguajes. Debido a su simplicidad y alto contenido informativo, se ha convertido en uno de los lenguajes más importantes utilizados en visión artificial o procesamiento de imágenes. Además, es un software gratuito que también te permite conectar hardware externo como cámaras web, placas Arduino y otros componentes necesarios para el proyecto.

#### <span id="page-39-1"></span>**3.9 Interfaz del sistema**

El sistema de control de calidad de huevos de gallina está desarrollado mediante métodos principales, al abrir el programa se observa una pantalla principal de software detallando la pantalla de captura del sistema. Cuenta con pulsadores para la selección de la imagen RGB, la imagen ovoscopica y el procesador de las imágenes.

Una vez ingresado al programa procedemos a seleccionar una imagen RGB y una imagen ovoscopica, para luego procesar las imágenes y obtendremos el análisis del objeto detallado en los problemas que se requiere identificar como son: el tamaño, manchas de sangre, suciedad y a su vez mediante la imagen ovoscopica analizar el interior del huevo. Se detallan los resultados de las pruebas en la tabla en donde se identifica el tamaño del huevo, el resultado final se calculan los datos y determinan su clasificación.

# <span id="page-39-0"></span>**3.10 ANÁLISIS Y DISCUSIÓN DE LOS RESULTADOS**

En el siguiente extracto se presenta los resultados obtenidos del prototipo de sistema electrónico para el control de calidad de huevos de gallina mediante procesamiento de imágenes, cuyo dispositivo presenta una interfaz gráfica autómata donde el usuario podrá observar la imagen proyectada desde la cámara; la imagen resultante de pre procesamiento con la clasificación mostrado una leyenda sobre el objeto (huevo de gallina) que tendrá los siguientes parámetros:

- **Clasificación:** huevo pequeño, huevo mediano, huevo grande según corresponda.
- **Área:** valor numérico de área en milímetro cuadrados del huevo a ser analizado.
- **Contorno:** línea colorida dibujada alrededor del objeto de estudio que indica su límite de análisis visual. Todos estos parámetros se los puede visualizar en la Figura 3.7.

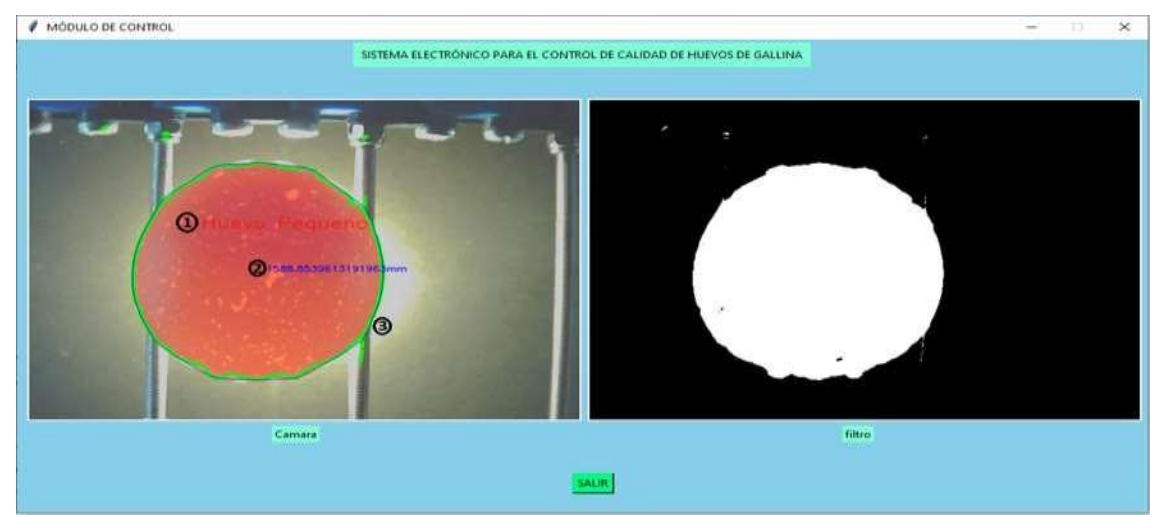

**Figura 3.7** Interfaz gráfica de algoritmo de clasificación. **Fuente:** [Investigador]

También se proyecta su imagen binaria la cual indica el filtrado del objeto a ser estudiado. Los parámetros que se consideren para el análisis y determinación del tamaño del huevo se seleccionan al azar una muestra de 15 huevos, los cuales son sometido a una medición través de un calibrador tomado su medición en largo y ancho como se observa en la Figura 3.8, posteriormente hallar su área en función de su forma elíptica mostrada en la Figura 3.9 y presentado en la siguiente Tabla 3.1.

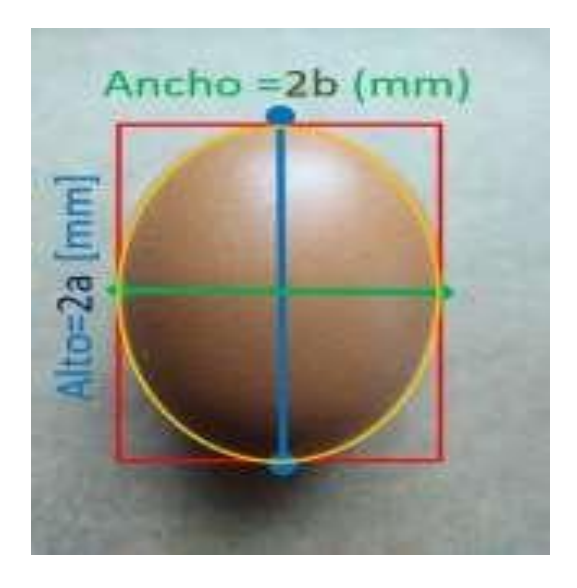

**Figura 3.8** Dimensionamiento del huevo. **Fuente:** [Investigador]

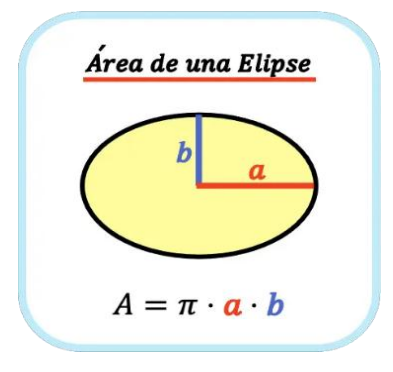

**Figura 3.9** Área de una elipse.

**Fuente:** [Investigador]

**Tabla 3.1** Dimensión y clasificación de forma empírica

| Item de | <b>Ancho</b> | <b>Alto</b> | <b>Area</b>     | <b>Clasificación</b> |  |
|---------|--------------|-------------|-----------------|----------------------|--|
| muestra | (mm)         | (mm)        | $\text{(mm}^2)$ |                      |  |
| 1,00    | 60,00        | 46,00       | 2167,70         | Huevo grande         |  |
| 2,00    | 53,00        | 42,00       | 1748,30         | Huevo mediano        |  |
| 3,00    | 48,00        | 38,00       | 1432,57         | Huevo pequeño        |  |
| 4,00    | 63,60        | 45,80       | 2287,77         | Huevo grande         |  |
| 5,00    | 59,50        | 44,00       | 2056,17         | Huevo grande         |  |
| 6,00    | 46,70        | 43,00       | 1577,16         | Huevo pequeño        |  |
| 7,00    | 52,40        | 42,00       | 1728,50         | Huevo mediano        |  |
| 8,00    | 53,20        | 37,50       | 1566,87         | Huevo pequeño        |  |

| 9,00  | 49,00 | 45,00 | 1731,80 | Huevo mediano |
|-------|-------|-------|---------|---------------|
| 10,00 | 44,30 | 37,00 | 1287,35 | Huevo pequeño |
| 11,00 | 57,00 | 46,00 | 2059,31 | Huevo grande  |
| 12,00 | 56,90 | 43,40 | 1939,51 | Huevo grande  |
| 13,00 | 62,10 | 44,00 | 2146,02 | Huevo grande  |
| 14,00 | 55,30 | 42,00 | 1824,17 | Huevo mediano |
| 15,00 | 51,70 | 41,30 | 1676,99 | Huevo mediano |

**Fuente:** [Investigador]

De la misma forma se ordena las 15 muestras de huevos para introducirlos en el módulo de clasificación automática quien nos entregara los valores de área del objeto (huevo de gallina) ubicado en la zona de ensayo; cabe mencionar que por razones del posicionamiento del huevo de gallina dentro de la banda trasportadora los valores puede ser objeto de mininas variaciones en la lectura por tal motivo se hace referencia a tres valores de área para cada muestra representado en la siguiente Tabla 3.2.

| Ítem de<br>muestra | Área N°1<br>(mm) | Área $N^{\circ}2$<br>(mm) | $\hat{Area}$ N°3<br>(mm) | Área<br>promedio | Variación en<br>porcentaje | <b>Clasificación</b> |
|--------------------|------------------|---------------------------|--------------------------|------------------|----------------------------|----------------------|
| $\mathbf 1$        | 2154,2           | 2112                      | 2114,7                   | 2126,97          | 1,28                       | Huevo<br>grande      |
| $\overline{2}$     | 1803,2           | 1808                      | 1750,9                   | 1787,37          | 0,89                       | Huevo<br>mediano     |
| 3                  | 1489,6           | 1447,9                    | 1483,7                   | 1473,73          | 1,08                       | Huevo<br>pequeño     |
| $\overline{4}$     | 2228,8           | 2220,3                    | 2227,2                   | 2225,43          | 0,15                       | Huevo<br>grande      |
| $\overline{5}$     | 2048,8           | 2007,3                    | 2043,2                   | 2033,10          | 0,77                       | Huevo<br>grande      |
| 6                  | 1609,3           | 1567,2                    | 1615,8                   | 1597,43          | 0,74                       | Huevo<br>pequeño     |
| $\overline{7}$     | 1706,2           | 1732,2                    | 1699,3                   | 1712,57          | 0,37                       | Huevo<br>mediano     |
| 8                  | 1624             | 1606                      | 1595                     | 1608,33          | 0.97                       | Huevo<br>mediano     |
| 9                  | 1750,6           | 1788,6                    | 1718,1                   | 1752,43          | 0,10                       | Huevo<br>mediano     |
| 10                 | 1350,2           | 1338,3                    | 1330,2                   | 1339,57          | 0,79                       | Huevo<br>pequeño     |
| 11                 | 2048,2           | 1999,2                    | 2022,3                   | 2023,23          | 1,23                       | Huevo<br>grande      |

**Tabla 3.2** Áreas de los huevos determinado por el algoritmo

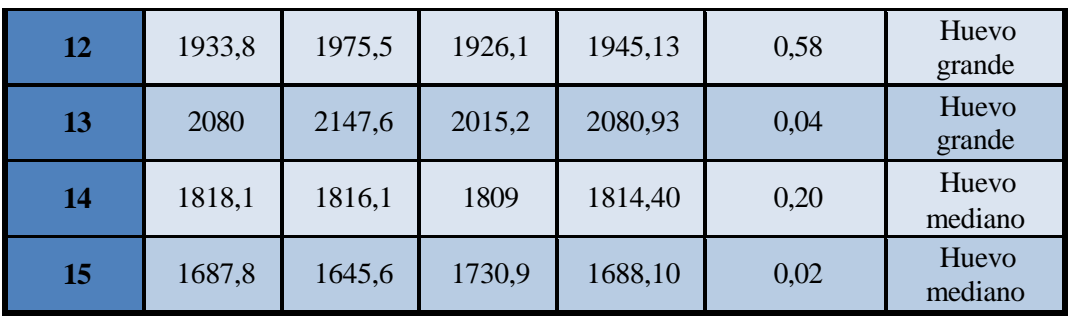

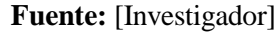

La eficiencia del prototipo se evalúa al analizar las coincidencias de la clasificación arrojadas por el algoritmo de procesamiento de la imagen dispuesta en la Tabla 3.2 con respecto a las ubicadas en la Tabla 3.1 del dimensionamiento manual, dando como resultado en cuanto a la clasificación preexistente un 93.3% de eficiencia, tal como se puede observar en la Tabla 3.3, eficiencia de clasificación se muestra en la Figura 3.10.

**Tabla 3.3** Eficiencia de clasificación de los huevos de gallina

| <b>Muestras</b>               | 15   |
|-------------------------------|------|
| <b>Coincidencias</b>          | 14   |
| <b>Errores</b>                |      |
| Eficiencia del algoritmo      | 93,3 |
| <b>Error porcentual</b>       |      |
| <b>Fuente:</b> [Investigador] |      |

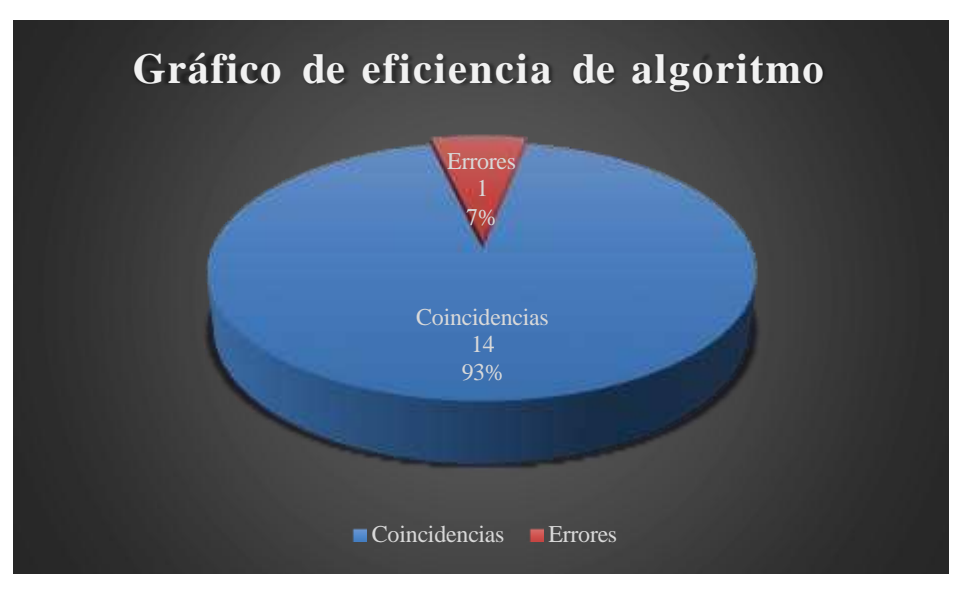

**Figura 3.10** Eficiencia de clasificación de los huevos de gallina. **Fuente:** [Investigador]

El error porcentual para el tamaño del área se analiza de forma general, donde la estimación del área del producto y la eficiencia del algoritmo es del 98,19%, lo que muestra que el algoritmo falla en la estimación en un 1,81%, lo que se acerca al valor

real. Esto se puede ver en Tabla 3.4. La Figura 3.11 se observa por categoría para saber qué categoría tiene un mayor porcentaje de errores en la estimación del área. Se puede observar que a medida que se reduce el tamaño del huevo, el programa tiende a producir un mayor grado de error en las estimaciones del área.

| Area                           | <b>Área promedio</b> | <b>Error</b>   |
|--------------------------------|----------------------|----------------|
| $Real(mm^2)$                   | $mm^2$               | $\frac{6}{10}$ |
| 2167,70                        | 2126,97              | 1,88           |
| 1748,30                        | 1787,37              | 2,23           |
| 1432,57                        | 1473,73              | 2,87           |
| 2287,77                        | 2225,43              | 2,72           |
| 2056,17                        | 2033,10              | 1,12           |
| 1577,16                        | 1597,43              | 1,29           |
| 1728,50                        | 1712,57              | 0,92           |
| 1566,87                        | 1608,33              | 2,65           |
| 1731,80                        | 1752,43              | 1,19           |
| 1287,35                        | 1339,57              | 4,06           |
| 2059,31                        | 2023,23              | 1,75           |
| 1939,51                        | 1945,13              | 0,29           |
| 2146,02                        | 2080,93              | 3,03           |
| 1824,17                        | 1814,40              | 0,54           |
| 1676,99                        | 1688,10              | 0,66           |
| <b>Promedio de Error total</b> | 1,81                 |                |

**Tabla 3.4** Estimación de error con respecto al valor de área

**Fuente:** [Investigador]

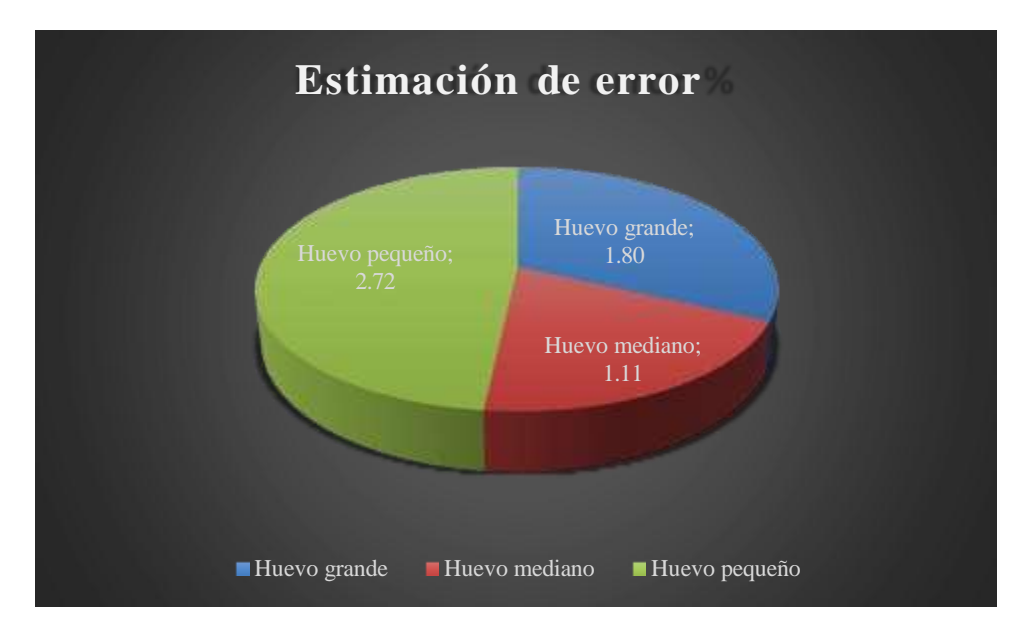

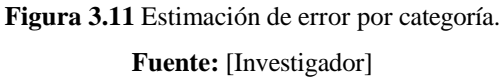

#### **3.10.1 Matriz de confusión**

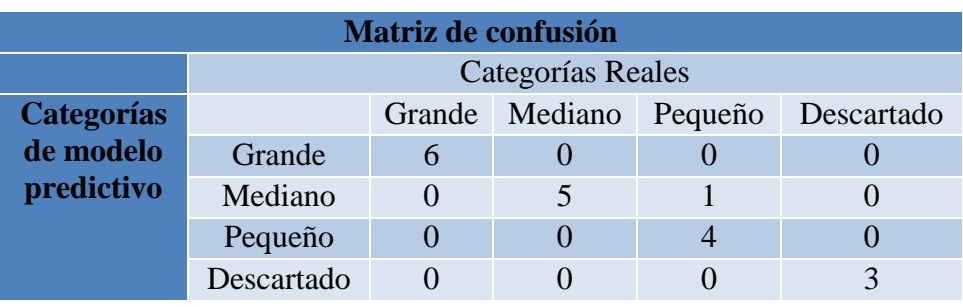

**Tabla 3.5** Matriz de confusión para el modelo de clasificación de huevos

**Fuente:** [Investigador]

La Tabla 3.5 describe los resultados descritos por el sistema clasificatorio para los huevos de gallina por tamaño y descarte de huevos con defectos como machas por restos fecales o grietas en el cascaron, dentro de una matriz de métodos de confusión aplicado a modelos de clasificación que permite evaluar los resultados de caso entre verdaderos positivos y negativos, falsos positivos y negativos del algoritmo aplicado para la clasificación de los huevos de gallina y determinar la presión y efectividad al determinar su clase.

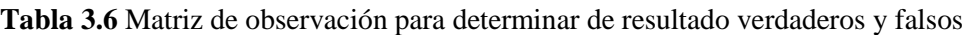

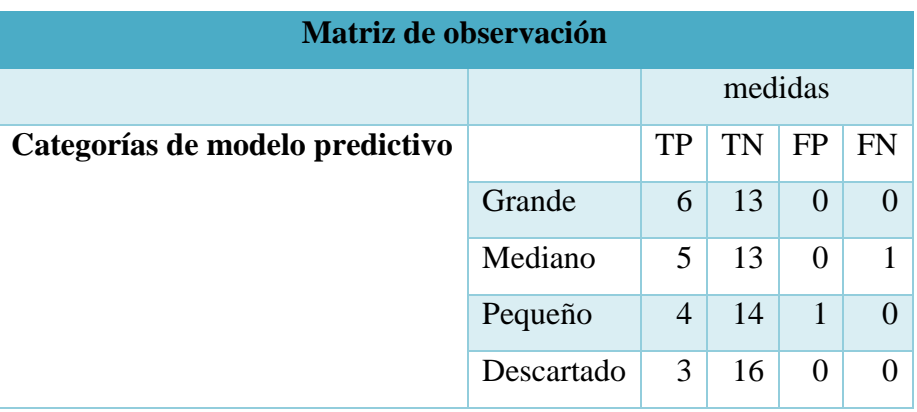

**Fuente:** [Investigador]

Dentro de la Tabla 3.6 se determina las métricas, observado los datos expuestos de la matriz de confusión Tabla 3.5 como se especifica a continuación.

**Verdaderos positivos (TP)**. – Son el número de huevos que ingresan y clasifica en su verdadera clase.

**Verdaderos negativos (TN). - S**on el número de huevos que ingresan y no se catalogan en la clase determinada.

**Falso positivos (FP). –** Son el número de huevos que ingresan y fueron clasificado erróneamente.

**Falso negativo (FN). –** Es el número de predicciones que se cataloga erróneamente Una vez obtenido las métricas de cada clase se determina la precisión, la efectividad (recall) por clase F- score  $F_\beta$ 

#### **Para Huevos Grandes:**

$$
Precision = \frac{TP}{Tp + FP}
$$
\n
$$
Presisión = \frac{6}{6+0} = 1 * 100 = 100\%
$$
\n
$$
Recall = \frac{TP}{Tp + FN}
$$
\n
$$
Recall = \frac{6}{6+0} = 1 * 100 = 100\%
$$
\n
$$
F_{\beta} = (1 + \beta^2) \frac{Presisión * Recall}{\beta^2 Presisión + Recall}
$$
\n
$$
F_{\beta} = 2 \frac{Presisión * Recall}{Presisión + Recall} \quad \forall \beta = 1
$$

$$
F_{\beta} = 2\frac{1*1}{2} = 1*100 = 100\%
$$

**Para Huevos Medianos:**

$$
Presisión = \frac{TP}{TP + FP}
$$

$$
Presisión = \frac{5}{5+0} = 1*100 = 100\%
$$

$$
Recall = \frac{TP}{Tp + FN}
$$

$$
Recall = \frac{5}{5+1} = 0.833 * 100 = 83.3\%
$$
\n
$$
F_{\beta} = (1 + \beta^2) \frac{President * Recall}{\beta^2 \text{Presisión} + Recall}
$$
\n
$$
F_{\beta} = 2 \frac{Presisión * Recall}{Presisión + Recall} \quad \forall \beta = 1
$$

$$
F_{\beta} = 2 \frac{1 * .0833}{1 + 0.833} = 0.9089 * 100 = 90.83\%
$$

**Para Huevos Pequeños:**

$$
Presisi\acute{o}n = \frac{TP}{TP + FP}
$$
\n
$$
Presisi\acute{o}n = \frac{4}{4+1} = 0.8 * 100 = 80\%
$$
\n
$$
Recall = \frac{TP}{Tp + FN}
$$
\n
$$
Recall = \frac{4}{4+0} = 1 * 100 = 100\%
$$
\n
$$
F_{\beta} = (1 + \beta^2) \frac{Presisi\acute{o}n * Recall}{\beta^2 Presisi\acute{o}n + Recall}
$$
\n
$$
F_{\beta} = 2 \frac{Presisi\acute{o}n * Recall}{Presisi\acute{o}n + Recall} \quad \forall \beta = 1
$$
\n
$$
F_{\beta} = 2 \frac{0.8 * 1}{0.8 + 1} = 0.888 * 100 = 88.8\%
$$

**Para Huevos Descartados:**

$$
Precision = \frac{TP}{TP + FP}
$$
\n
$$
Precision = \frac{3}{3+0} = 1 * 100 = 100\%
$$
\n
$$
Recall = \frac{TP}{Tp + FN}
$$
\n
$$
Recall = \frac{3}{3+0} = 1 * 100 = 100\%
$$
\n
$$
F_{\beta} = (1 + \beta^2) \frac{Presisión * Recall}{\beta^2 Presisión + Recall}
$$
\n
$$
F_{\beta} = 2 \frac{Presisión * Recall}{Presisión + Recall} \quad \forall \beta = 1
$$

$$
F_{\beta} = 2\frac{1*1}{2} = 1*100 = 100\%
$$

Verificado los resultados efectuados por los cálculos descritos anteriormente se obtiene la siguiente Tabla 3.7.

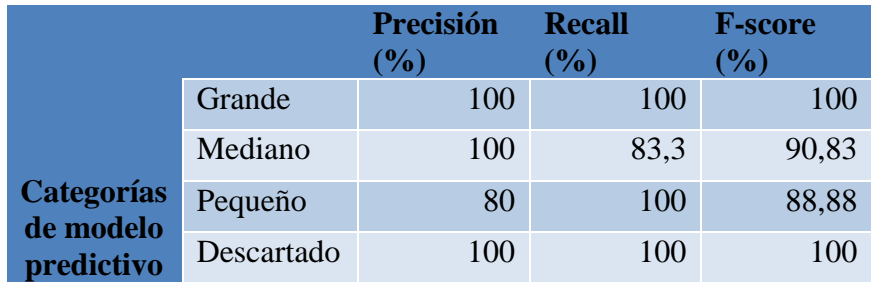

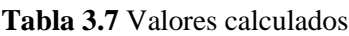

**Fuente:** [Investigador]

En función de esto podemos determinar que el modelo responde efectivamente y con un grado de presión del 100% al clasificar elementos (huevo de gallina) de tamaño grande y huevos descartables, no correspondientemente en el caso de huevos medianos y pequeños ya que por el algoritmo implementado sufre cierta confusión entre mediano y pequeños con un grado de relación f-secor de rendimiento para huevos medianos de 90.83 % y huevos pequeños del 88.88%.

A continuación, en la Figura 3.12, 3.13 y 3.14 se presenta las imágenes exportadas por el algoritmo de clasificación de los tres tipos:

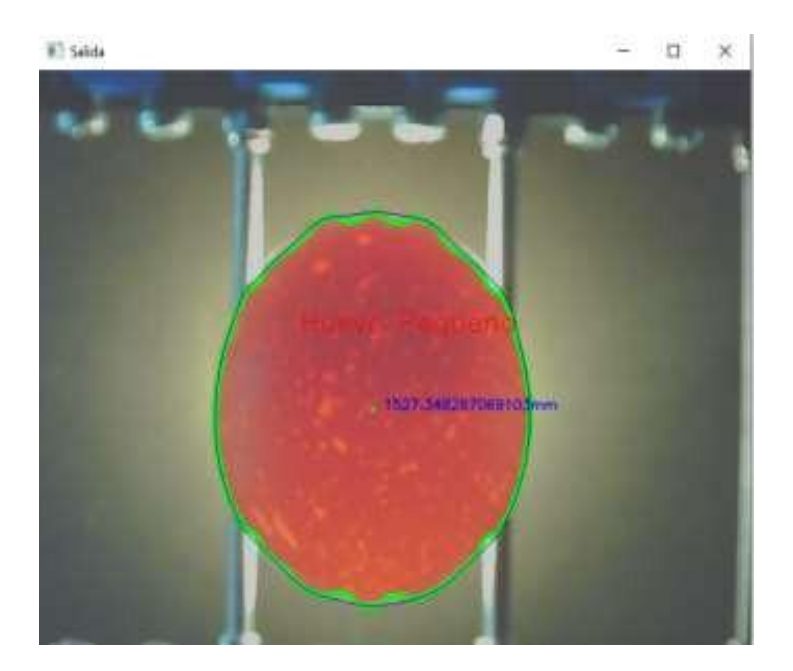

**Figura 3.12** Huevo con determinación pequeña. **Fuente:** [Investigador]

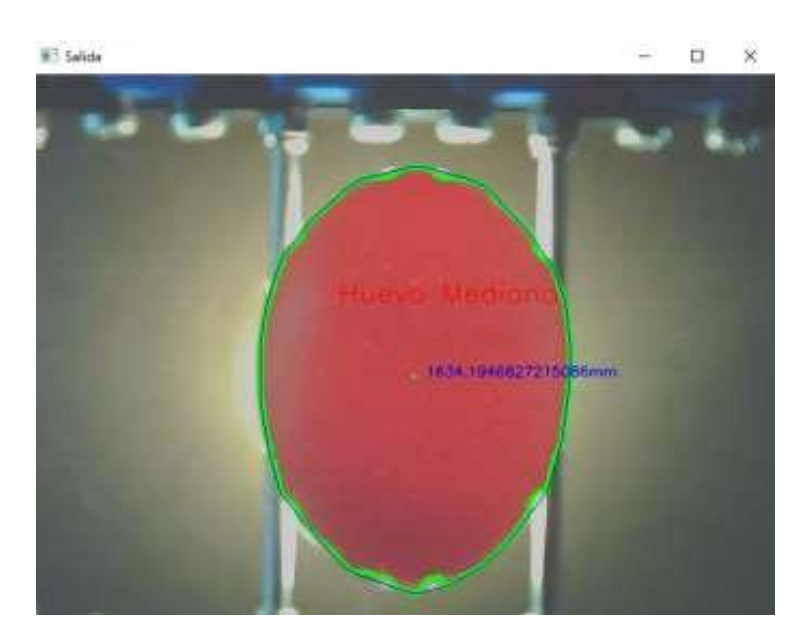

**Figura 3.13** Huevo con determinación mediana. **Fuente:** [Investigador]

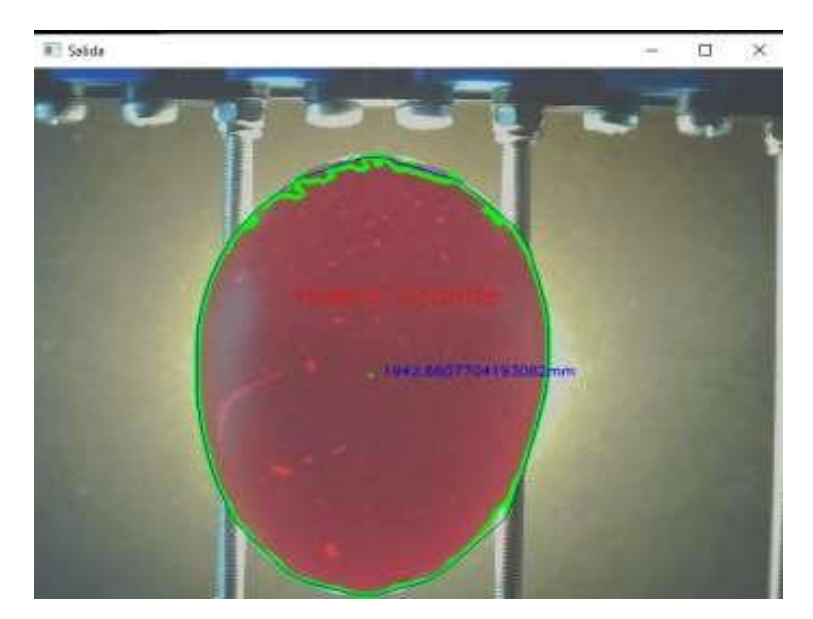

**Figura 3.14** Huevo con determinación grande. **Fuente:** [Investigador]

Se observa la clasificación de huevo con un área de  $1527.34 \, \text{mm}^2$  siendo el parámetro para clasificarlos en el rango de huevos de gallina pequeños, presenta un objeto con contorno que encierra un área de 1634.19  $mm<sup>2</sup>$  dando como resultado una clasificación de huevo de gallina mediano, se muestra en la clasificación de un huevo de gallina grande con un área de 1942.66  $mm<sup>2</sup>$ .

En las Figuras 3.15 y 3.16, se observa otro aspecto del sistema electrónico para el control de calidad de huevos de gallina mediante procesamiento de imágenes es considerar el descarte de huevos con ciertas deformidades en las cuales se toma en cuenta principalmente huevos rotos y machados por restos fecales adheridos al huevo de gallina como se presente en las siguientes imágenes. Se observan los contornos del huevo analizado y los defectos que este presenta en toda la estructura, el sistema toma datos del estado en el que se encuentra el huevo y procede a separar los huevos buenos de los malos.

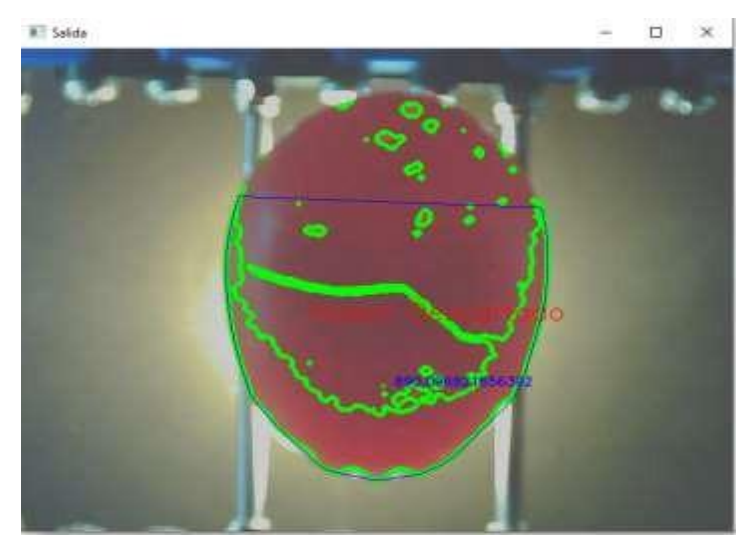

**Figura 3.15** Identificación de contornos afectado de un huevo quebrado.

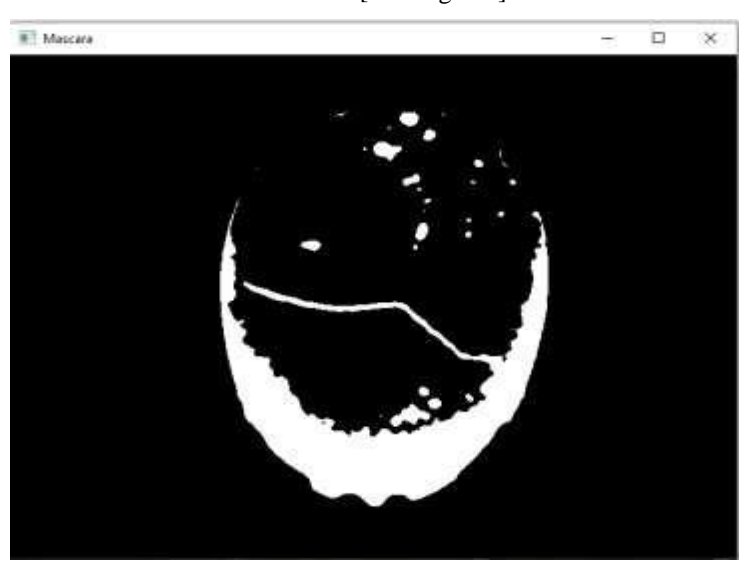

**Fuente:** [Investigador]

<span id="page-50-0"></span>**Figura 3.16** Identificación de contornos de un huevo quebrado. **Fuente:** [Investigador]

En la Figura 3.24 se observa el resultado de una imagen para el descarte de huevos con falla y podemos diferenciar de huevos sanos que claramente los contornos afectados son las machas y señales de rotura que, ayudado con el reflejo de luz y la técnica utilizada para ovoscopia con la cual resalta las fallas como podemos observar en la Figura 3.9 los efectos de filtrado de imagen en la máscara de binarización.

# **3.11 ANÁLISIS DE IMPACTOS**

# <span id="page-51-0"></span>**Impacto ambiental**

La simulación es un programa relacionado con el proceso de control del sistema a partir de datos matemáticos y posibles problemas que pueden existir en el proceso. El trabajo de investigación actual debe ser convincente, el software de simulación debe ser interactivo y es fácil convertirse en la base para el análisis de los recursos naturales. Uno de los principales objetivos del programa es ampliar los sistemas en las pequeñas y medianas empresas y así reducir los problemas medioambientales.

## <span id="page-51-1"></span>**Impacto social**

Analizar las necesidades de los clientes, definir procesos apropiados para la producción y prestación eficiente de servicios, desarrollar y mantener ventajas competitivas que los diferencien de la competencia y aumentar la eficiencia y el retorno del capital o la inversión de capital.

## <span id="page-51-2"></span>**Impacto económico**

El alto costo de los sistemas de clasificación de huevos obliga a muchos productores avícolas a utilizar sistemas manuales, el objetivo de este proyecto es mejorar la calidad de los micro productores mediante el uso de un sistema de calidad más eficiente y económico y reducir el tiempo de producción.

## **3.12 ANÁLISIS ECONÓMICO DEL PROYECTO**

En la tabla 3.8 se presenta el presupuesto de los materiales directos, indirectos necesarios para la ejecución del proyecto.

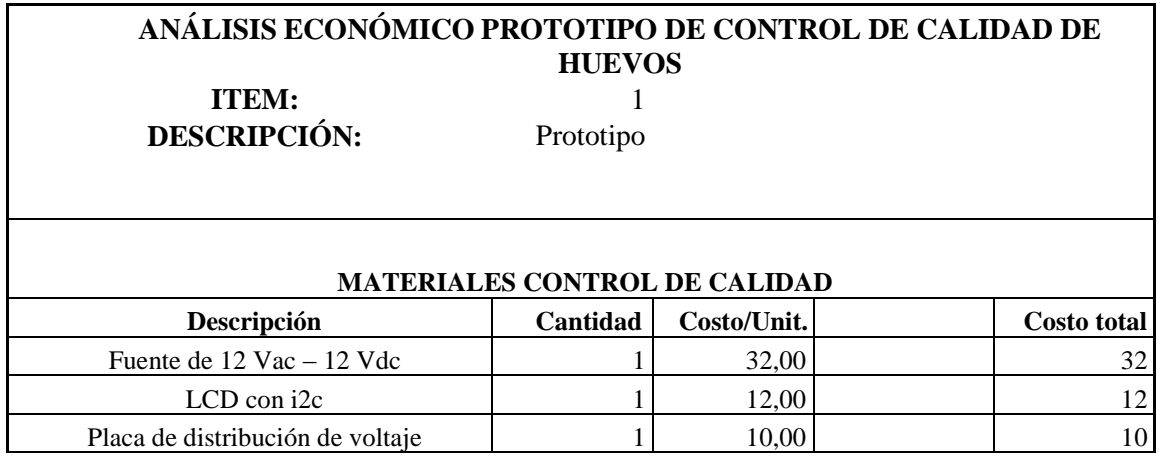

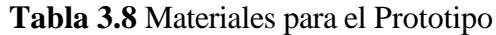

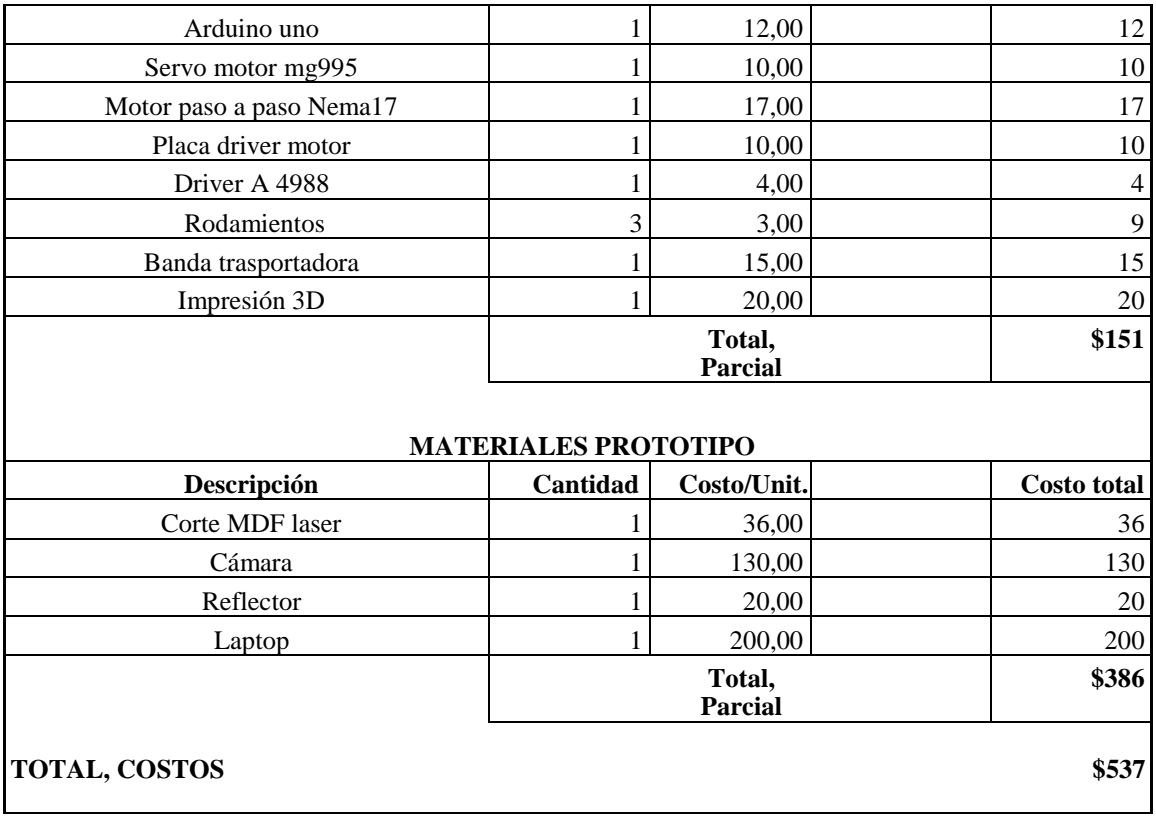

#### <span id="page-53-0"></span>**3 CONCLUSIONES Y RECOMENDACIONES**

#### **4.1 Conclusiones**

- El error porcentual para el tamaño del área se analiza de forma general, donde la estimación del área del producto y la eficiencia del algoritmo es del 98,19%, lo que muestra que el algoritmo falla en la estimación en un 1,81%, lo que se acerca al valor real.
- Para la clasificación de los huevos se toma un área de 1527.34  $mm<sup>2</sup>$  siendo el parámetro para clasificarlos en el rango de huevos de gallina pequeños, un área de 1634.19  $mm<sup>2</sup>$  dando como resultado una clasificación de huevo de gallina mediano y se muestra en la clasificación de un huevo de gallina grande con un área de 1942.66  $mm^2$ .
- La eficiencia del prototipo se evalúa al analizar las coincidencias de la clasificación arrojadas por el algoritmo de procesamiento de la imagen con respecto a las ubicadas del dimensionamiento manual, dando como resultado en cuanto a la clasificación preexistente un 93.3% de eficiencia.

## **4.2 Recomendaciones**

- Evitar la entrada de luz exterior para que el sistema pueda realizar el análisis de calidad, para obtener suficientes imágenes sin errores en su procesamiento.
- Tener cuidado con el sistema de transporte de huevos al enviar a su análisis para asegurarse de que no haya desequilibrios que puedan provocar la caída de los mismos.
- Para el análisis de la calidad de los huevos se recomienda utilizar huevos de diferentes medidas ya que el algoritmo implementado sufre cierta confusión entre mediano y pequeños con un grado de relación de rendimiento para huevos medianos de 90.83 % y huevos pequeños del 88.88 %.

#### **5 REFERENCIAS**

[1] EL UNIVERSO, «Sector avícola teme que haya especulación en precios de pollos y huevos y busca revertir cobro de IVA a la importación de aves ponedoras,» 28 Noviembre 2023.

[2] Á. P. F. Soria, «Repositorio UTA,» Octubre 2018. [En línea]. Available: https://repositorio.uta.edu.ec/jspui/handle/123456789/28950. [Último acceso: 15 Noviembre 2023].

[3] D. G. Paguay Donoso y L. X. Valarezo Rodríguez, «DSpace ESPOCH,» Marzo 2018. [En línea]. Available: [http://dspace.espoch.edu.ec/handle/123456789/9199.](http://dspace.espoch.edu.ec/handle/123456789/9199) [Último acceso: 15 Noviembre 2023].

[4] Creaform, «creaform3d,» 24 Septiembre 2020. [En línea]. Available: https:/[/www.creaform3d.com/blog/es/sistemas-de-control-de-calidad](http://www.creaform3d.com/blog/es/sistemas-de-control-de-calidad-automatizado/)[automatizado/.\[](http://www.creaform3d.com/blog/es/sistemas-de-control-de-calidad-automatizado/)Último acceso: 20 Noviembre 2023].

[5] Inprovo, El libro del huevo, Madrid: Instituto de Estudios del Huevo, 2003.

[6] INSTITUTO ECUATORIANO DE NORMALIZACIÓN 1993, «NTE INEN 1973,»

2011.[Enlínea].Available:https://ia601402.us.archive.org/32/items/ec.nte.1973.2011/c. nte.1973.2011. [Último acceso: 25 Noviembre 2023].

[7] C. B. M. O. G. G. V. A. C. Mariane de Oliveira Fernandes, «Linkedin,» 16 Marzo 2021. [En línea]. Available: https://es.linkedin.com/pulse/factores-que-afectan-lacalidad-de-c%C3%A1scara-del-huevo-para-grupo-nutec. [Último acceso: 15 Febrero 2024].

[8] B.y.Kerber, «AviculturaMX, »2014. [En línea]. Available: https:/[/www.avicultura.mx/destacado/An%C3%A1lisis-de-la-problem%C3%A1tica](http://www.avicultura.mx/destacado/An%C3%A1lisis-de-la-problem%C3%A1tica-de-huevo-con-sangre-)[de-huevo-con-sangre-](http://www.avicultura.mx/destacado/An%C3%A1lisis-de-la-problem%C3%A1tica-de-huevo-con-sangre-) en-gallinas-y-propuestas-de-soluciones. [Último acceso: 10 Diciembre 2023].

[9] D. M. Soriano, «veterinariadigital,» 05 Febrero 2020. [En línea]. Available: https:/[/www.veterinariadigital.com/articulos/huevos-sucios-causas-y-soluciones/.](http://www.veterinariadigital.com/articulos/huevos-sucios-causas-y-soluciones/)

[Último acceso: 20 Diciembre 2023].

[10] MOBA, «PROultry,» Junio 2014. [En línea]. Available: https://images.proultry.com/files/company/3429/149\_140017\_Omnia\_SP\_def\_lr. [Último acceso: 27 Diciembre 2023].

[11] Yemita, «clasificadorayemita,» 6 Julio 2020. [En línea]. Available: https:/[/www.clasificadorayemita.com/post/caracter%C3%ADsticas-t%C3%A9cnicas](http://www.clasificadorayemita.com/post/caracter%C3%ADsticas-t%C3%A9cnicas-de-la-clasificadora-de-)[de-la-clasificadora-de-](http://www.clasificadorayemita.com/post/caracter%C3%ADsticas-t%C3%A9cnicas-de-la-clasificadora-de-) huevos-yemita. [Último acceso: 5 Enero 2024].

[12] S. L. Ricaurte Galindo, «Embriodiagnosis y ovoscopia. Análisis y control de calidad de los huevos incubables,» REDVET. Revista Electrónica de Veterinaria, vol. VI, nº 3, p. 25, Marzo 2005.

[13] I. Jara y J. M. Ochoa, «Usos y efectos de la inteligencia artificial en educación,» Mayo 2020. [En línea].Available: https://publications.iadb.org/publications/spanish/viewer/Usos-y-efectos-de-lainteligencia- artificial-en-educacion. [Último acceso: 10 Enero 2024].

[14] COGNEX, «indexó bcnvision,» 2014. [En línea]. Available: https://bcnvision.es/uploads/videotutoriales/uploads/guias%20por%20sectores/introdu ccion%20a%20la%20 vision%20artificial\_compressed. [Último acceso: 11 Enero 2024].

[15] SIISA GLOBAL, «Linkedin,» 21 Julio 2021. [En línea]. Available: https://www.linkedin.com/pulse/microcontroladores-qu%C3%A9-son-y-suimportancia-en-la-industria-/?originalSubdomain=es.

[16] Grupo Halley, «Universidad Industrial de Santander,» 2014. [En línea]. Available: https://halley.uis.edu.co/tierra/wpcontent/uploads/2014/12/arduino.[Último acceso: 11 Enero 2024].

[17] A. Domínguez Torres, «Redalyc,» Junio 1996. [En línea]. Available: https:/[/www.redalyc.org/pdf/132/13207206.pdf.](http://www.redalyc.org/pdf/132/13207206.pdf) [Último acceso: 12 Enero 2024].

[18] A. C. Urzúa, «Revista de Marina,» Abril 2019. [En línea]. Available: https://revistamarina.cl/revistas/2019/2/acatalanu.pdf. [Último acceso: 12 Enero 2024].

[19] J. V. M. Arévalo y G. A. González, «Universidad de Málaga,» 2004. [En línea]. Available: https://mapir.isa.uma.es/varevalo/drafts/arevalo2004lva1.pdf. [Último acceso: 15 Enero 2024].

[20] A. Alvarez, «Guia Tkinter,» 2015. [En línea]. Available: https://guiatkinter.readthedocs.io/es/develop/authors.html. [Último acceso: 15 Enero 2024].

[21] A. S. Alberca, «Aprende con Alf,» 21 Septiembre 2020. [En línea]. Available: https://aprendeconalf.es/docencia/python/manual/introduccion-python/.